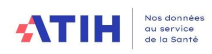

# GUIDE DE RECUEIL DES UO ET DES CLES Fonctions auxiliaires et définitives

## RTC 2023

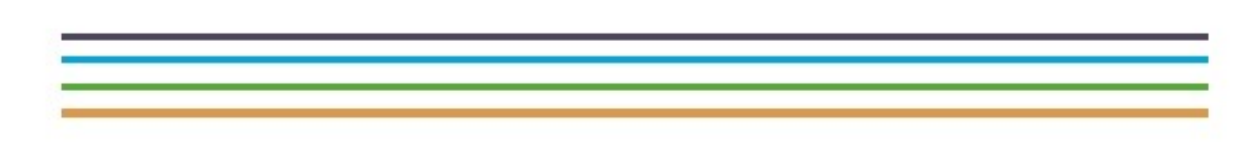

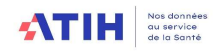

### DIFFERENCE ENTRE CLE ET UO

#### Clé

Les charges nettes des fonctions auxiliaires sont déversées à partir de clés de répartition sur les autres fonctions définitives, à l'exception des activités subsidiaires et sur la section Remboursement de frais des CRA déversées au réel.

La clé de répartition est donc un moyen de ventilation de charges des fonctions auxiliaires sur les fonctions définitives.

La clé de répartition reflète la proportionnalité de consommation des sections.

#### $\overline{U}$

Le recueil des clés de répartitions est complété afin d'obtenir les unités d'œuvre.

Ainsi, en parallèle des clés de répartition, l'établissement doit produire les unités d'œuvre. Ces unités d'œuvre permettent de calculer un coût unitaire.

- soit un coût de production (exemple des sections restauration et blanchisserie)
- soit un coût de gestion de section (exemple de la SA Services Administratifs à Caractère Général (SACG)).

Ces coûts, calculés sur la base nationale RTC, permettent de produire le référentiel national de coût d'UO publié sur ScanSanté annuellement.

A partir de la campagne 2023, pour bien distinguer ces 2 notions, l'établissement saisira les clés dans l'onglet « Clé » et les UO dans l'onglet « UO ». L'onglet « RTCcle UO » a donc été supprimé.

La présentation détaillée de ces onglets figure dans les vidéos et slides mis à disposition sur la page RTC 2023 du site de l'ATIH, dans le tableau « Webinaires de présentation : Evolution du format de saisie clé/UO » : Campagne RTC 2023 | Publication ATIH (sante.fr)

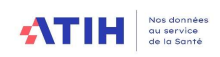

## Table des matières

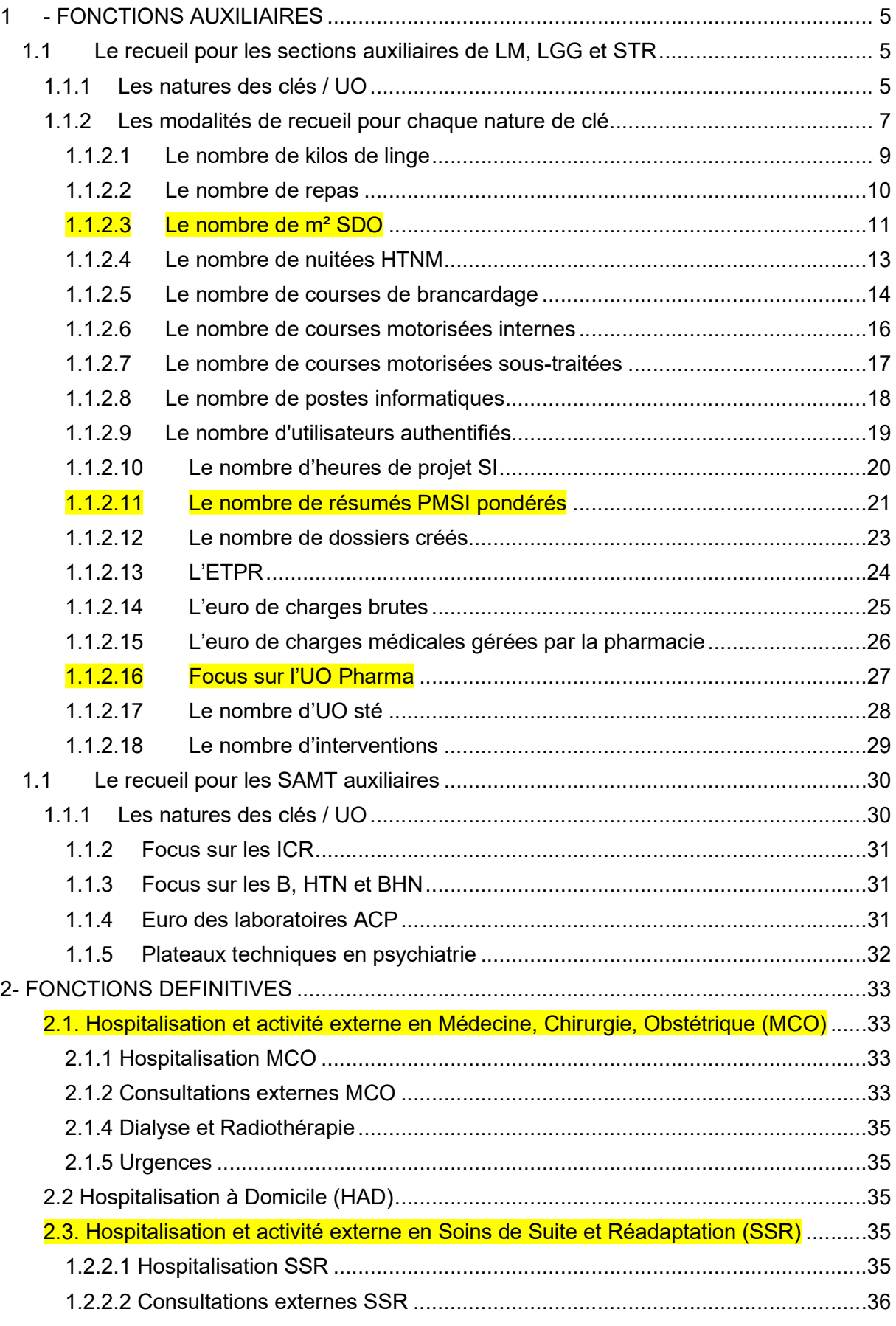

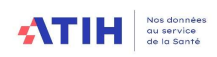

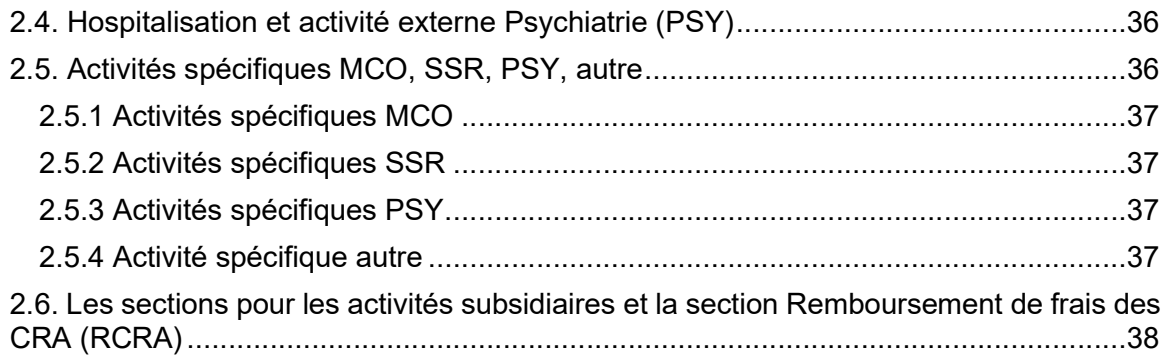

### 1 - FONCTIONS AUXILIAIRES

### 1.1 Le recueil pour les sections auxiliaires de LM, LGG et STR

1.1.1 Les natures des clés / UO

#### Nouveauté 2023 :

A partir de la campagne 2023, l'établissement a la possibilité de saisir les clés de ventilation des sections LGG/STR par section SAMT dans l'onglet « Clé ». La saisie globalisée de la consommation de LGG/STR par les SAMT reste toujours possible (à saisir dans l'onglet « UO »).

Pour la campagne 2023, la saisie des clés de LGG/STR par SAMT n'aura pas d'impact sur la méthodologie du RTC.

Le déversement de LGG/STR sur les SAMT, à l'instar de la LM, est à l'étude dans le cadre des GT RTC pour les futures campagnes.

Dans la plupart des cas, la nature de clés de répartition est identique à la nature de l'unité d'œuvre. En effet, de façon générale : le total des unités d'oeuvre = clés de ventilation + des UO complémentaires produites par les SA auxiliaires.

Le tableau ci-dessous récapitule toutes les natures de clés / UO demandées dans le cadre du RTC. Les nouveautés sont identifiées en *jaune*.

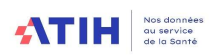

### Tableau récapitulatif des natures de clés et UO pour la LM, LGG et STR :

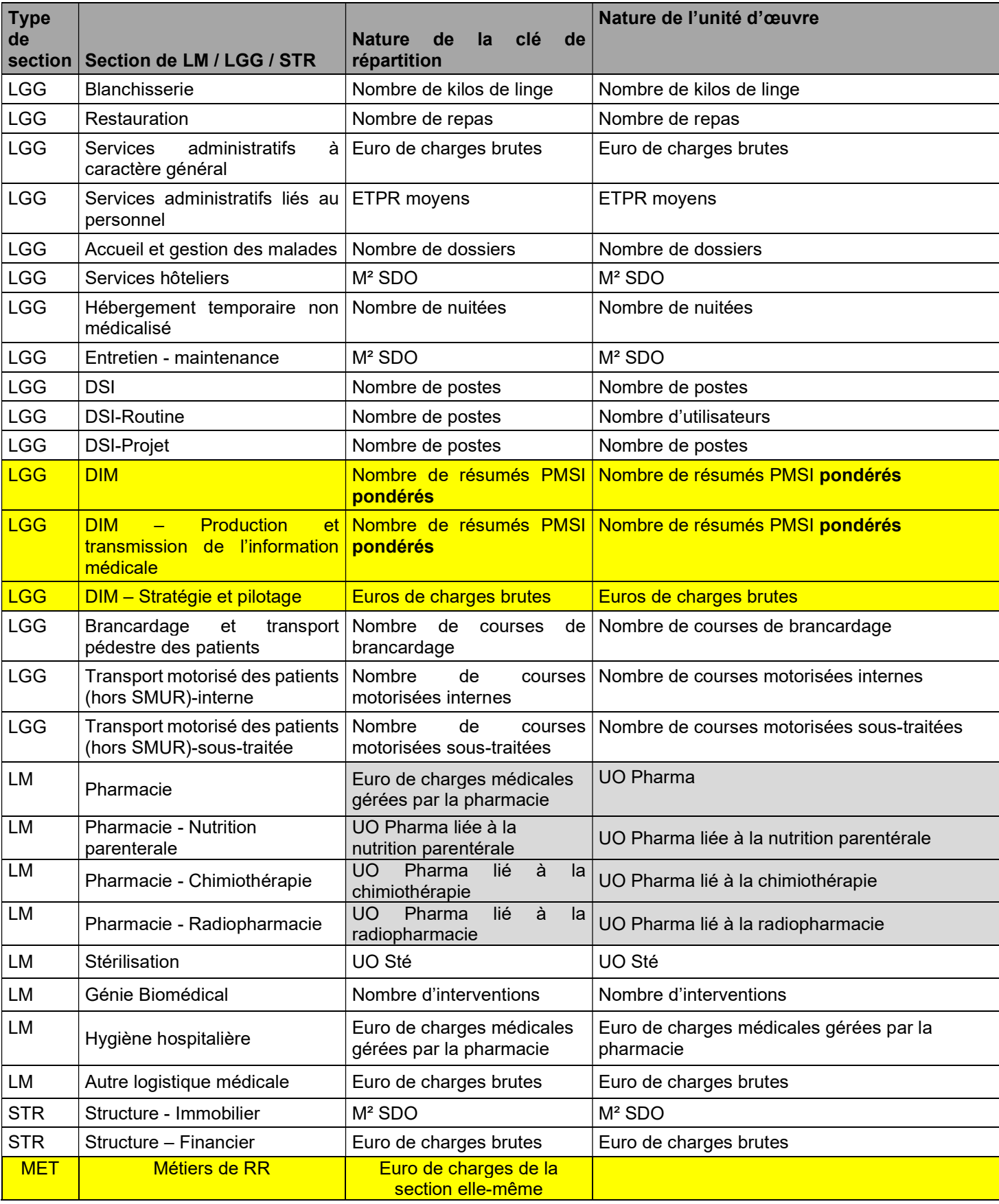

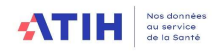

### 1.1.2 Les modalités de recueil pour chaque nature de clé

La saisie se fait section consommatrice par section consommatrice.

Au lieu de saisir les données dans le logiciel ARCAnH, l'établissement a la possibilité de préparer un fichier d'import. Consulter notre tutoriel sur le sujet : Présentation | Publication ATIH (sante.fr)

Le modèle RTC s'appuie sur les clés de ventilation pour l'obtention d'un coût complet des fonctions définitives.

Il est indispensable de saisir des clés pour toutes les sections supports, sinon les charges de celles-ci ne sont pas ventilées sur les sections définitives. Un contrôle spécifique dans VALID-RTC dans l'onglet fondamentaux alerte en cas d'absence de clés.

Si l'établissement ne dispose pas du recueil des clés / UO au moment du recueil, il doit en saisir d'autres, le plus proche de la réalité de consommations des SA.

Il est alors préconisé de mettre en place le recueil pour la campagne suivante. Une possibilité est de les évaluer au travers d'une enquête portant sur une courte période.

Si l'établissement ne dispose pas des clés/UO demandées, il le notifiera dans l'outil de Recueil : il répondra « Non » à la question « Avez-vous utilisé la nature de clé/UO demandée ».

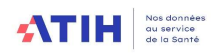

Dans le cas où l'établissement n'utilise pas la nature de clé/UO demandés, les données de l'établissement ne seront pas utilisées dans le calcul du référentiel de coût d'UO et l'établissement ne pourra pas se comparer au référentiel.

A partir de la campagne 2023, l'établissement peut indiquer quelle clé il utilise dans la colonne « Clé utilisée » (s'il n'utilise pas

#### Illustration choix du « Non » dans le menu déroulant

Zone pour indiquer si j'utilise la clé demandé par le RTC

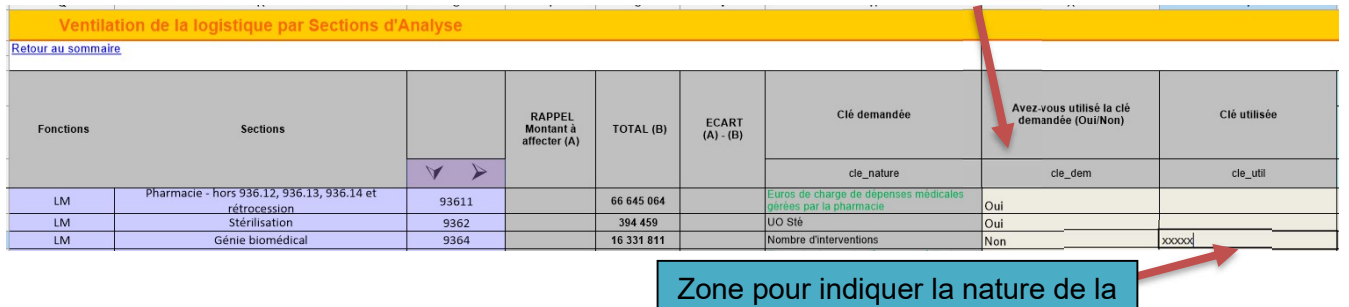

clé utilisée (s'il n'utilise pas celle demandée)

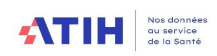

### 1.1.2.1 Le nombre de kilos de linge

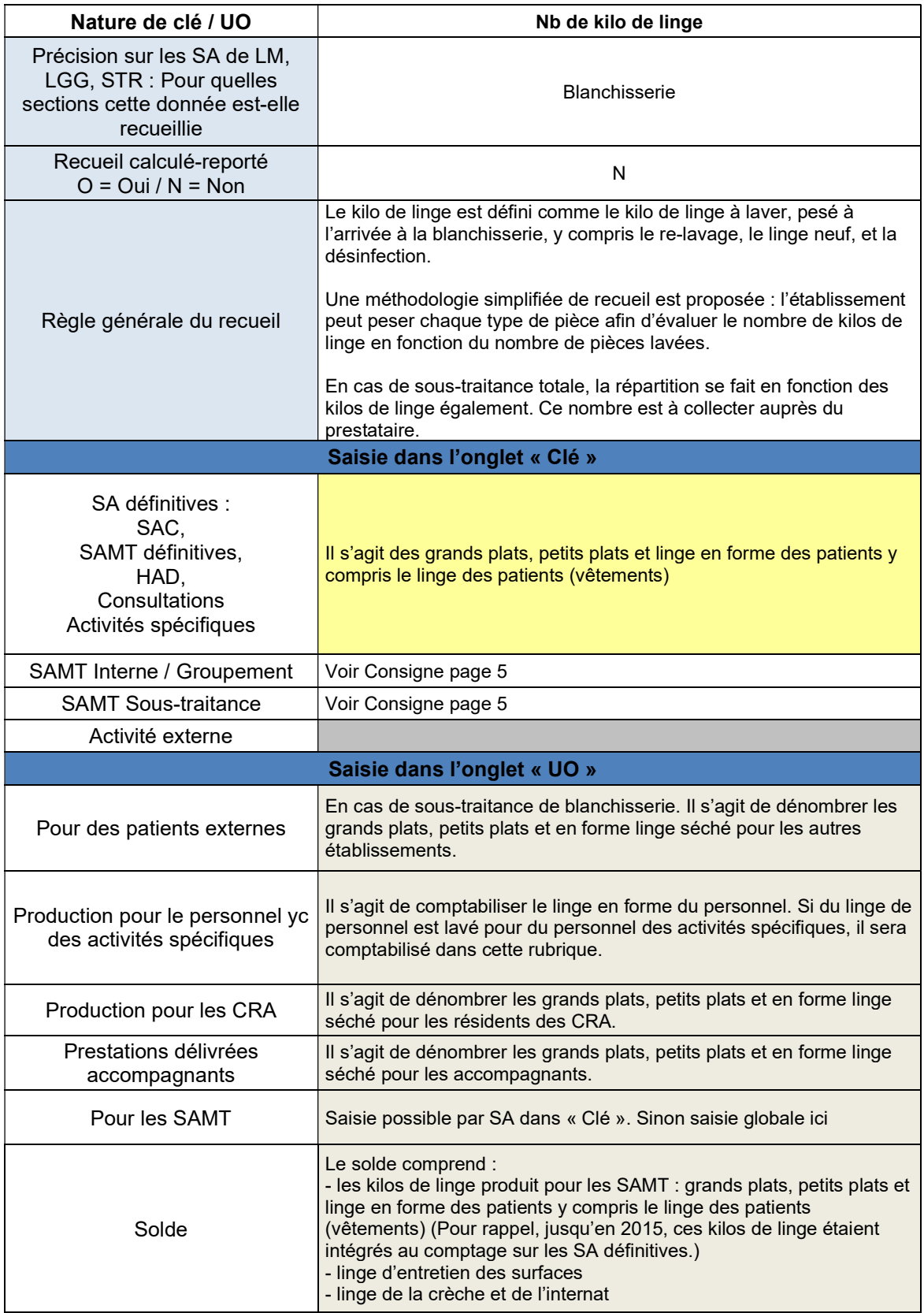

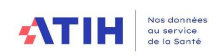

## 1.1.2.2 Le nombre de repas

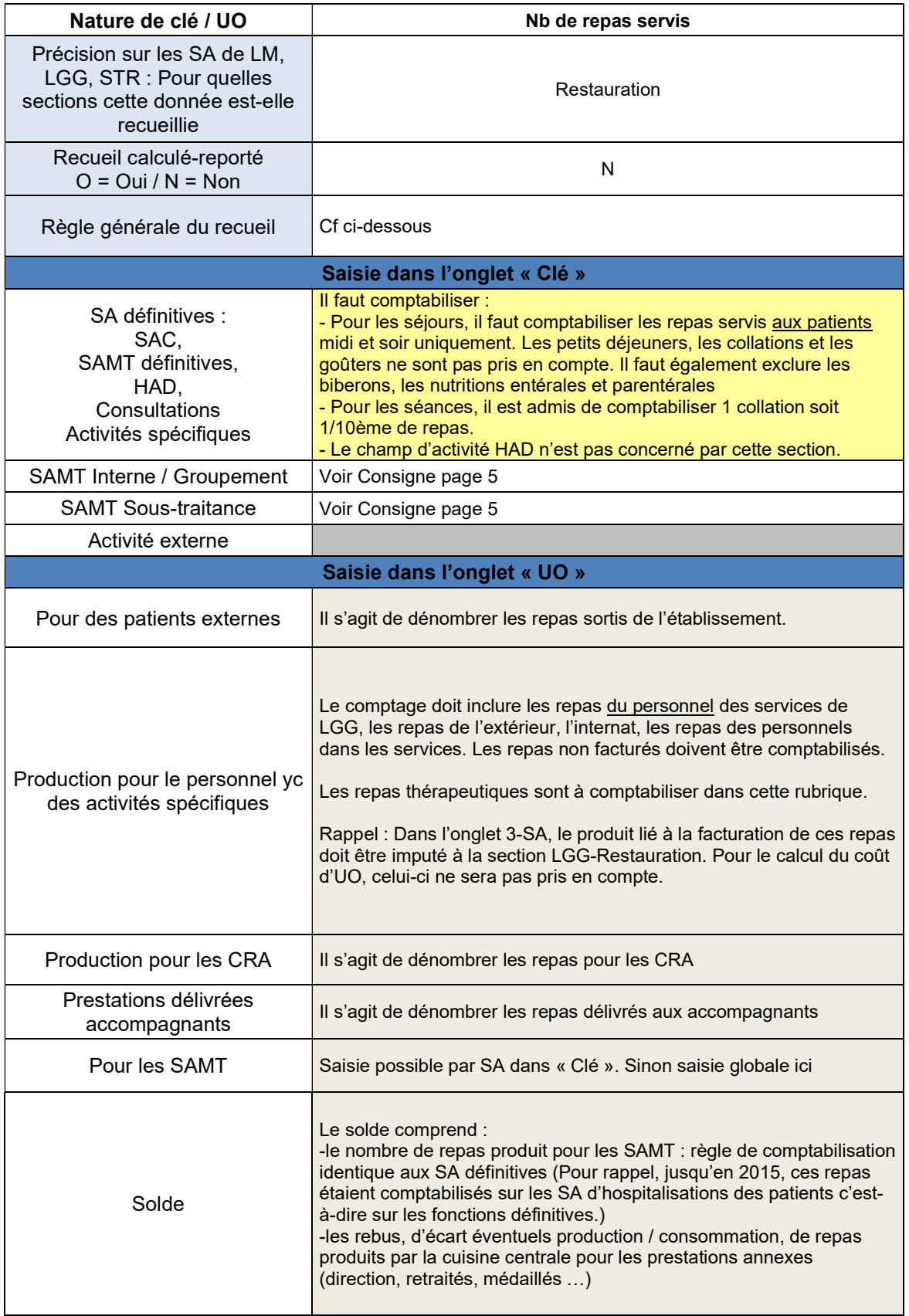

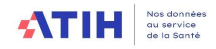

#### 1.1.2.3 Le nombre de m² SDO

Nous vous partageons ici, l'exemple d'un établissement qui souhaite remettre à plat le calcul de ses m², pour rendre plus concret ce recueil.

#### Pour chaque surface, il faut se poser les questions suivantes :

- Saisir des m² pour la SA Services Hôteliers si la surface est concernée par du nettoyage/chauffage/eau/électricité
- Saisir des m<sup>2</sup> pour la SA Entretien-Maintenance si la surface est concernée par de l'Entretien-Maintenance
- Saisir les m² pour la SA structure immobilier si l'activité est portée par le budget H
- **•** Partie commune ou structure liée à la logistique  $\rightarrow$  saisir le m<sup>2</sup> sur la ligne « solde » de l'onglet « UO » (les m² n'étant pas saisissables sur les SA de LGG)

A noter qu'à partir de la campagne 2023, vous avez la possibilité de saisir les m² par SAMT. En effet, nous envisageons à terme de ventiler de la LGG sur les SAMT.

#### Ci-dessous : « Partie commune » signifie à saisir sur la ligne « solde » de l'onglet « UO » sur la ou les sections recueillant les m²

#### Exemples illustratifs :

- les bureaux des médecins et des secrétariats, en lien avec l'activité de soins, mais non présents dans les unités de soins → Nous considérons que ces m<sup>2</sup> font partie des services de soins. A saisir donc sur les SA de soins. Si des consultations sont réalisées dans les bureaux des médecins, il conviendra de mettre une quote-part de m² sur vos SA de consultations

- les vestiaires mutualisés  $\rightarrow$  font partie des services de soins

- les salles de bains dans les unités  $\rightarrow$  Pour le personnel, font partie des services de soins

 $\overline{\phantom{a}}$ - l'office du service  $\rightarrow$  font partie des services de soins

- les zones de stockage logistique mutualisées  $\rightarrow$  Partie commune de la section LGG/LM concernée - le local ménage du service  $\rightarrow$  Partie commune à mettre en LGG

- les zones de stockage d'archives près des unités de soins => Partie commune à mettre en LGG (archives en LGG)

- L'internat  $\rightarrow$  Partie commune à mettre en LGG

- Les logements de fonction > Partie commune à mettre en LGG (SACG)

- La chapelle (non ouverte au public) > Partie commune à mettre en LGG

- L'IFPS → Sur le budget annexe correspondant (ligne « solde » de l'onglet « UO ») si les charges de structure des budgets annexes sont supportées par le budget H

La clinique avec laquelle nous sommes liés par un GCS  $\rightarrow$  cela dépend de l'activité mutualisée. Il convient de trouver une quote-part de m² correspondante (soit sur une SAMT, LGG, SAC, … ) à l'activité portée par le budget H.

- Les locaux pour lesquels nous payons un loyer pour de la consultation avancée (pour certains, aucune intervention des services logistiques et techniques n'est réalisée)  $\rightarrow$  ne pas saisir de m<sup>2</sup> pour la SA Services Hôteliers ni pour entretien-maintenance (ni en solde) mais saisir les m<sup>2</sup> pour la structure « immobilier » sur les SA CONSULTATIONS

- Les archives décentralisées pour lesquelles nous payons un loyer  $\rightarrow$  Partie commune à mettre en LGG pour STR IMMO et pas de m<sup>2</sup> SH et EM

- Les locaux pour lesquels nous sommes propriétaires non occupants (un lover est percu)  $\rightarrow$  Partie commune à mettre en LGG pour STR IMMO et pas de m² SH et EM

- L'héliport  $\rightarrow$  hors m<sup>2</sup> SDO car ce n'est pas une surface intérieure

-La plateforme des fluides médicaux  $\rightarrow$  Partie commune liée à de la logistique è à mettre en LGG - Le groupe électrogène  $\rightarrow$  Partie commune liée à de la logistique, à mettre en LGG, colonne « solde »

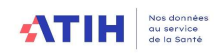

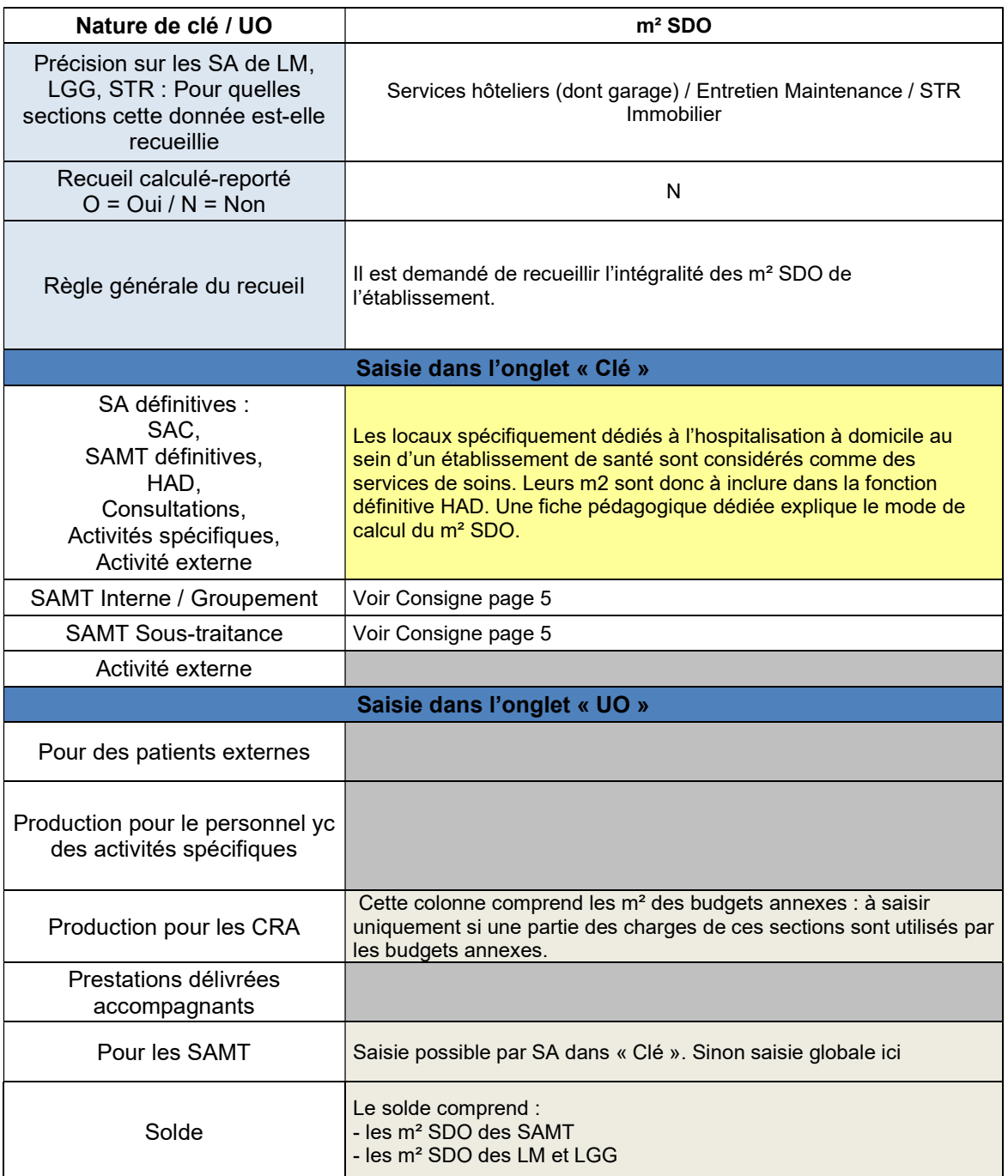

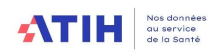

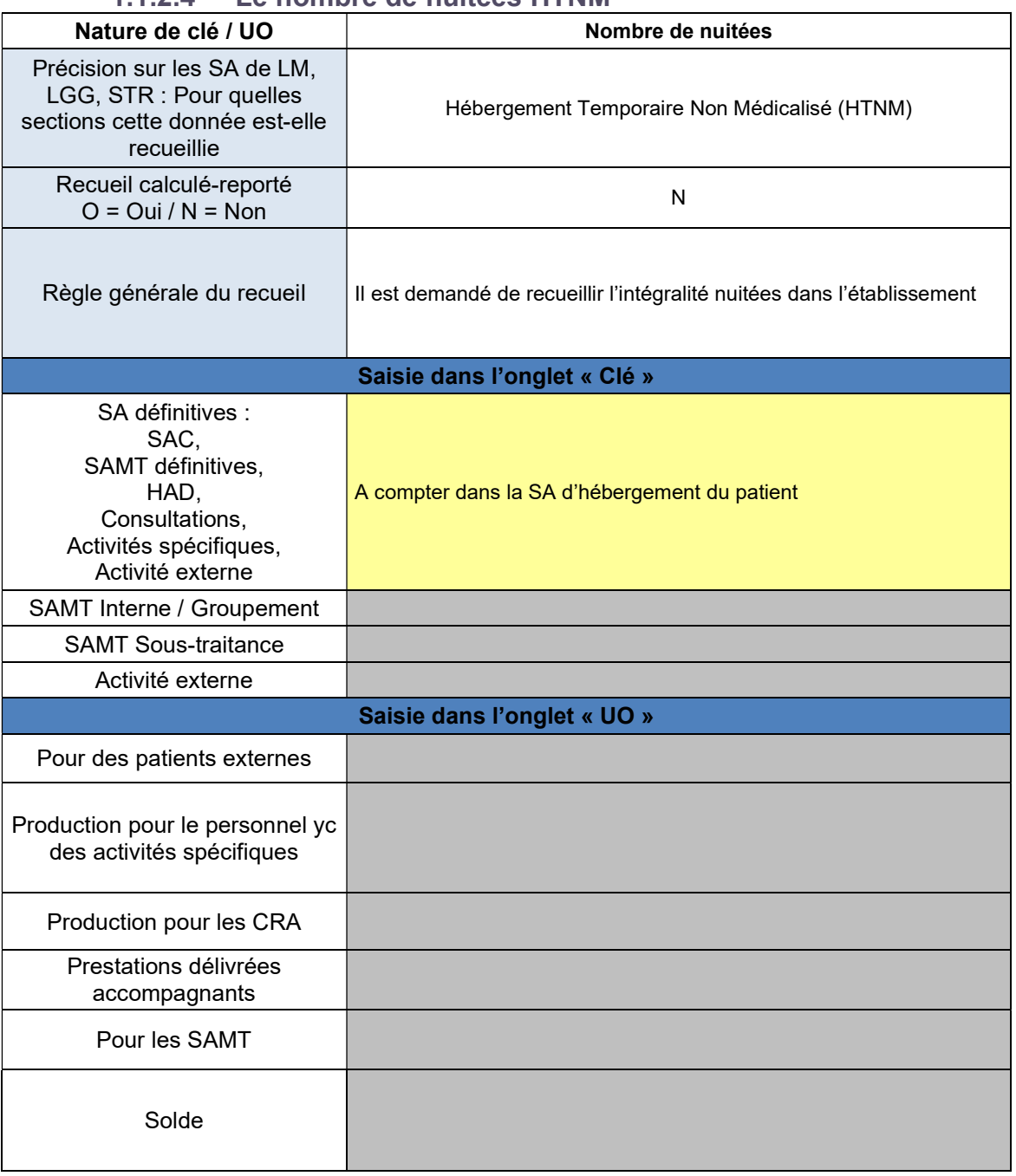

### 1.1.2.4 Le nombre de nuitées HTNM

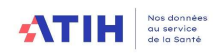

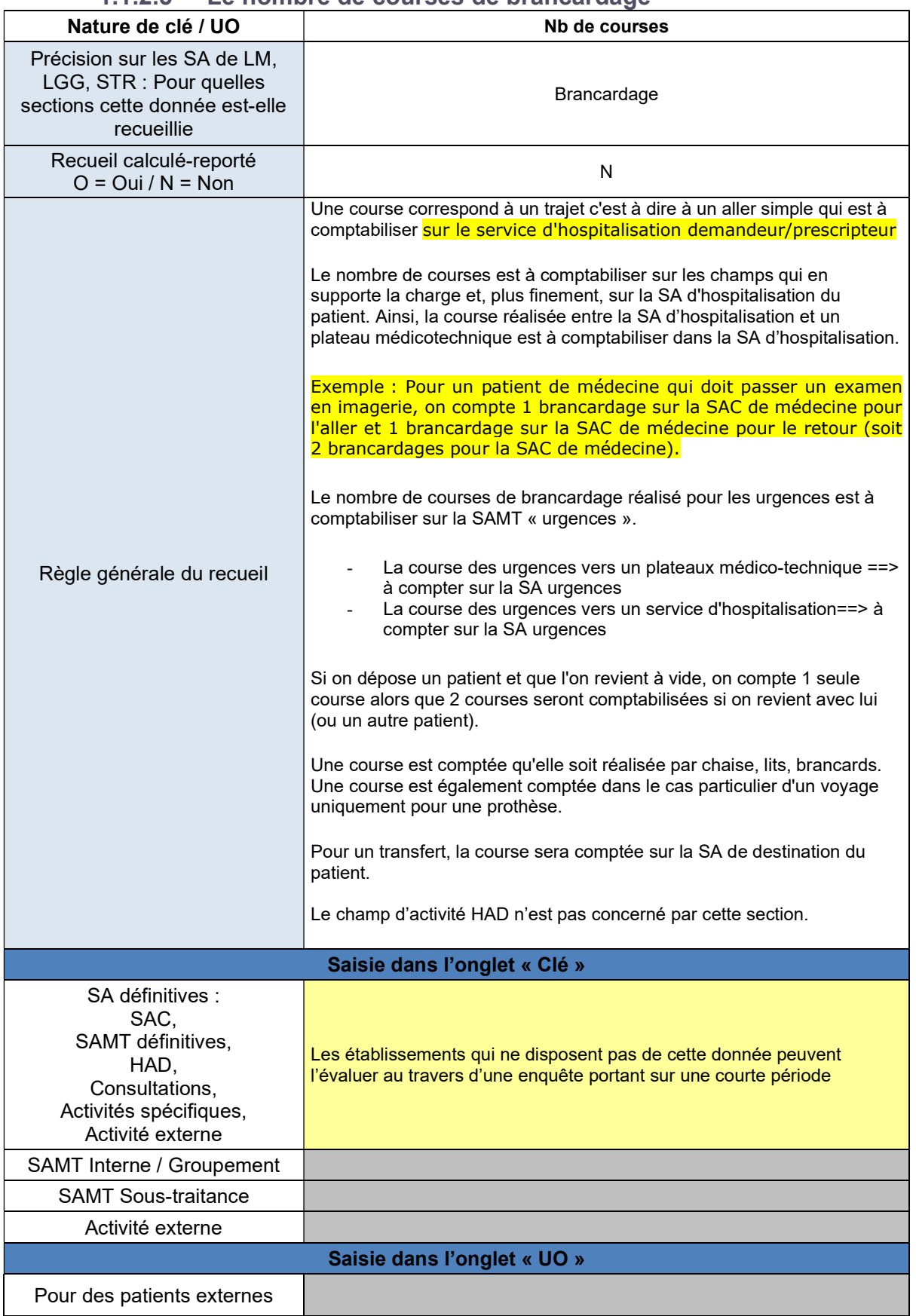

### 1.1.2.5 Le nombre de courses de brancardage

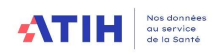

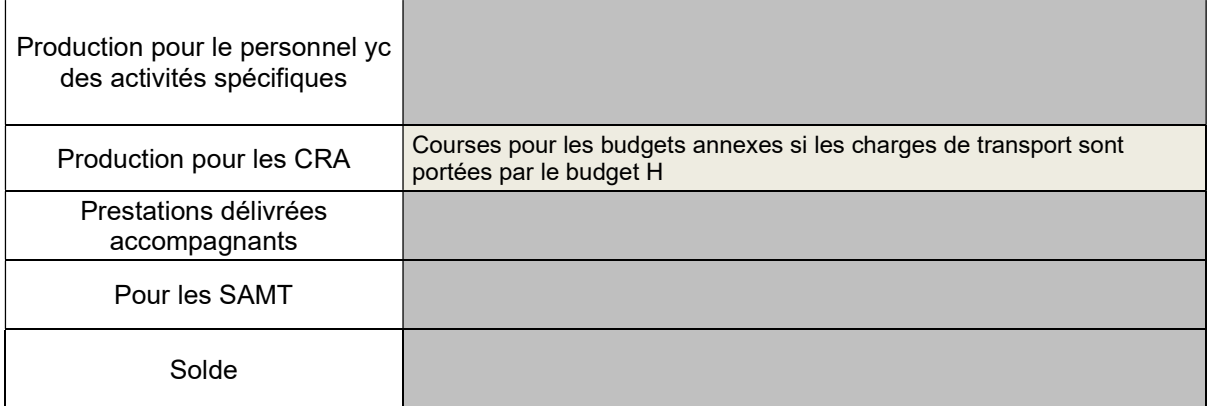

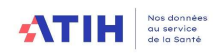

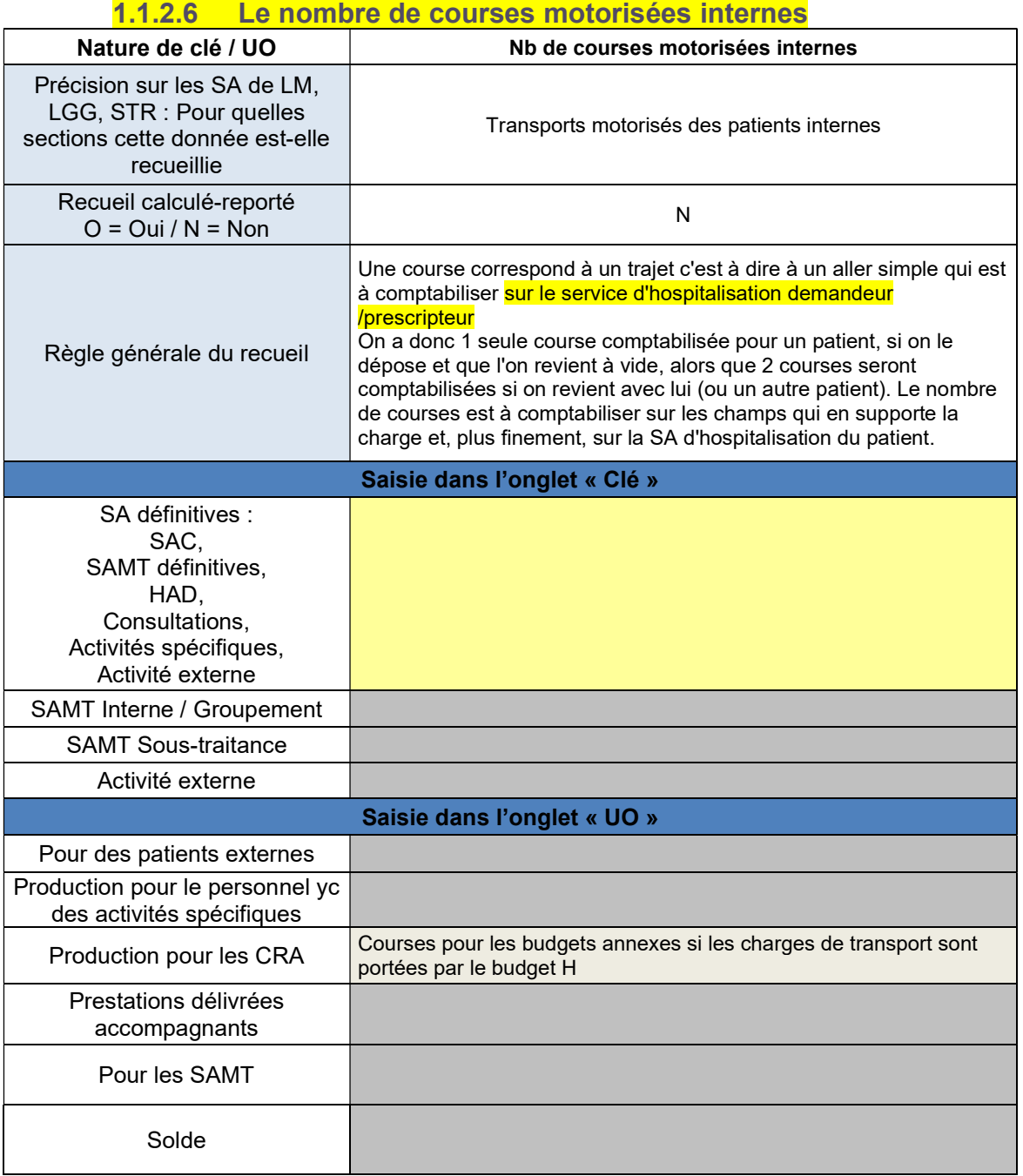

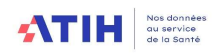

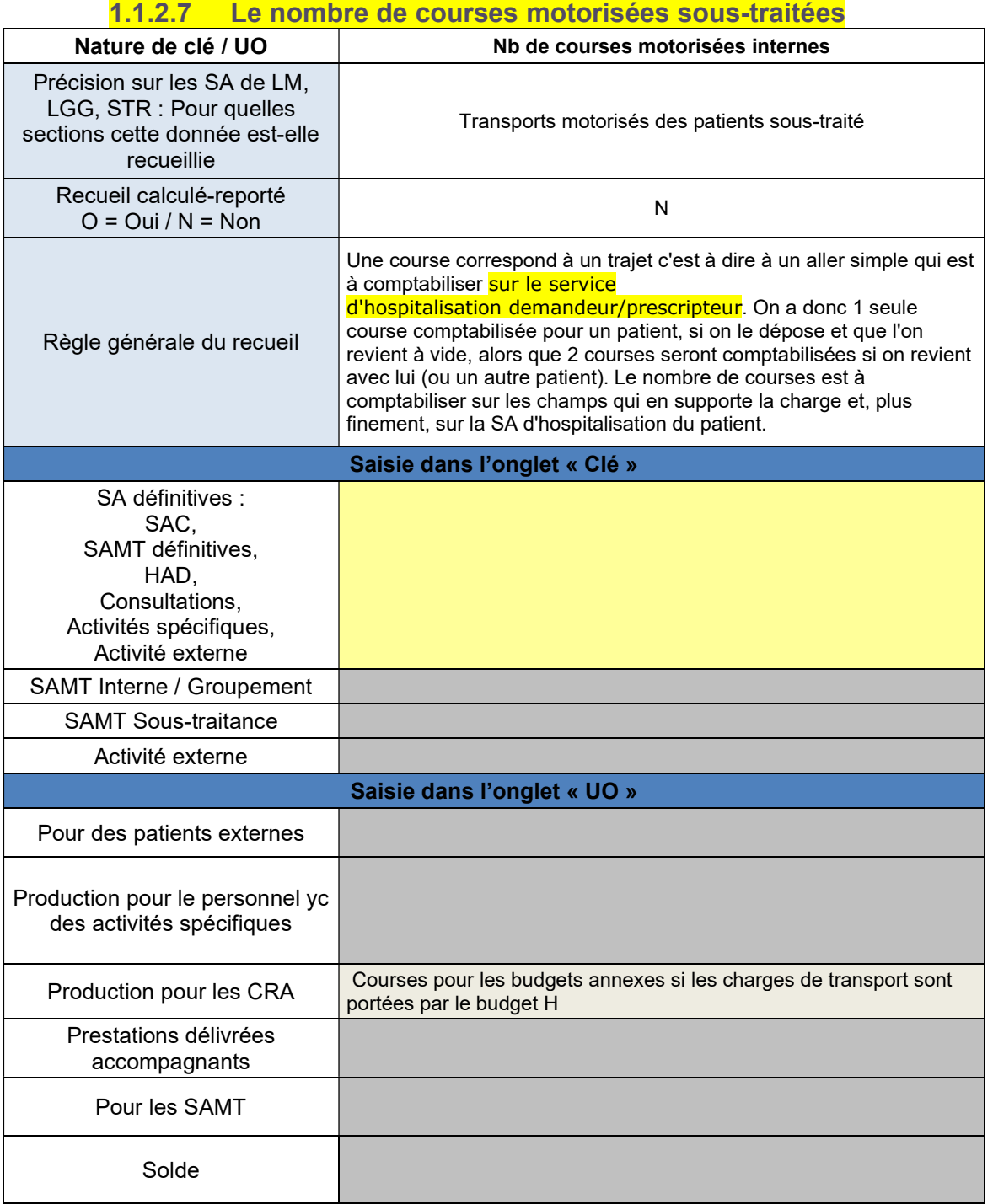

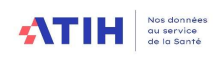

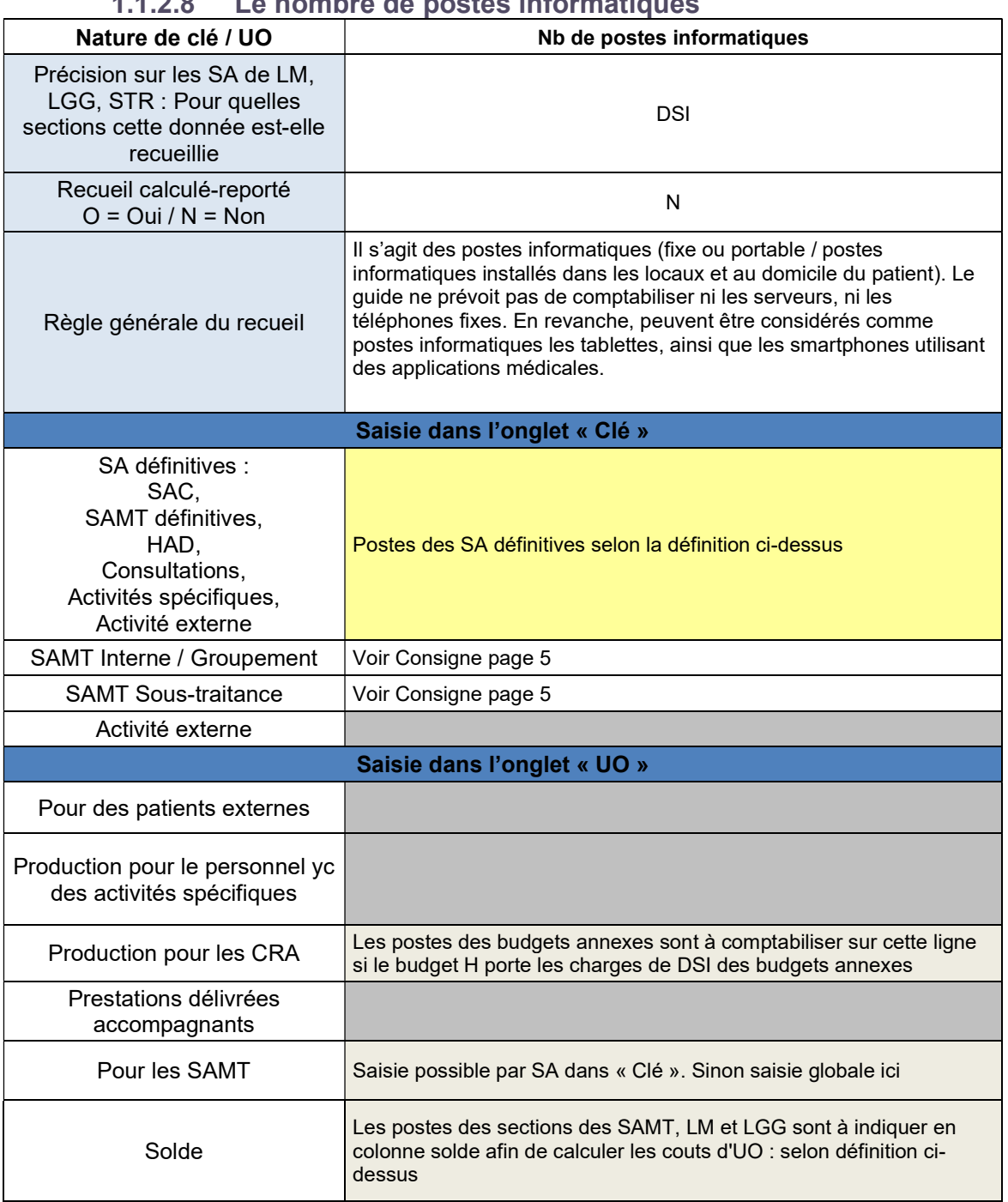

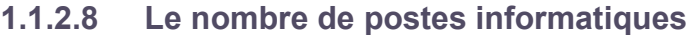

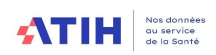

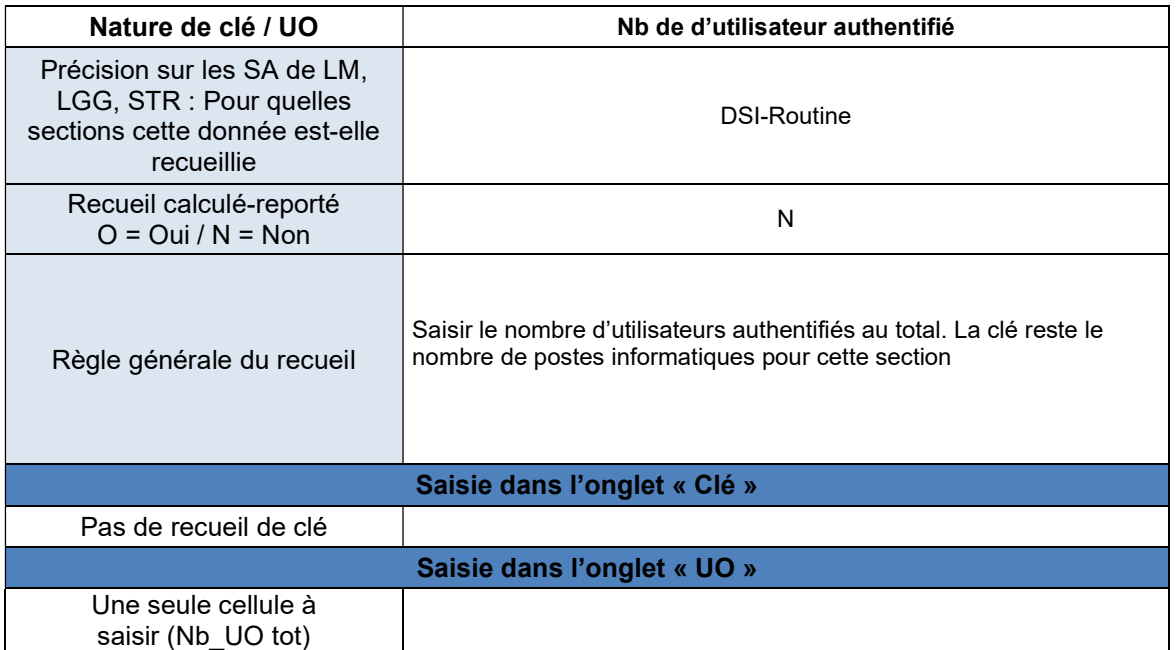

### 1.1.2.9 Le nombre d'utilisateurs authentifiés

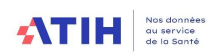

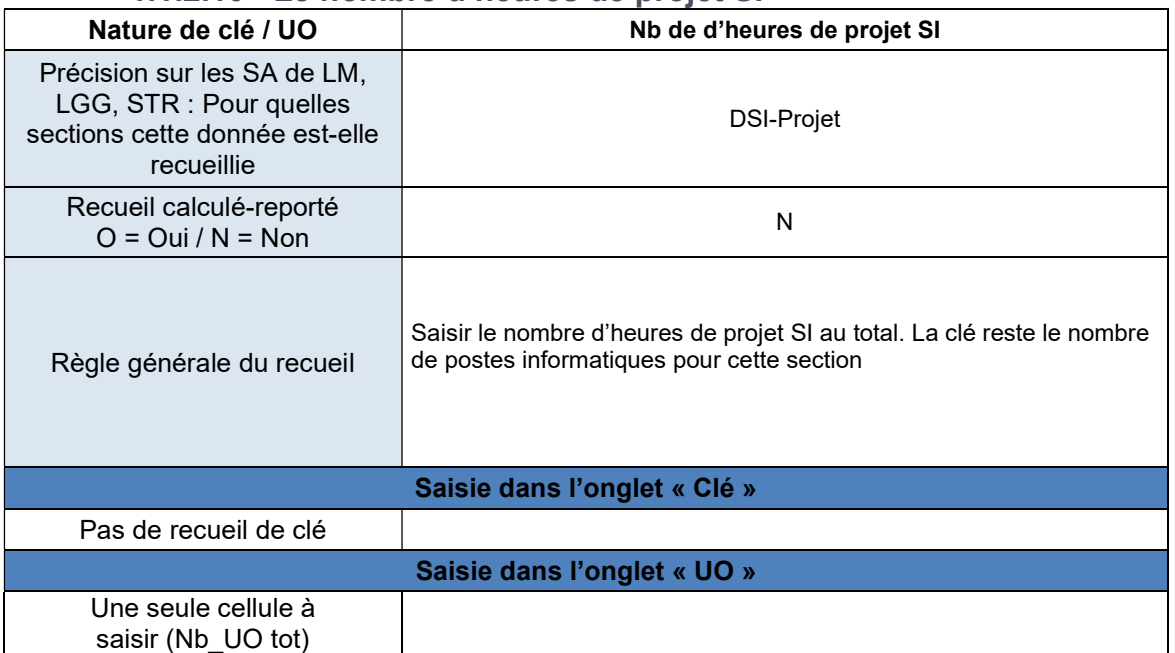

### 1.1.2.10 Le nombre d'heures de projet SI

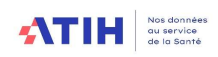

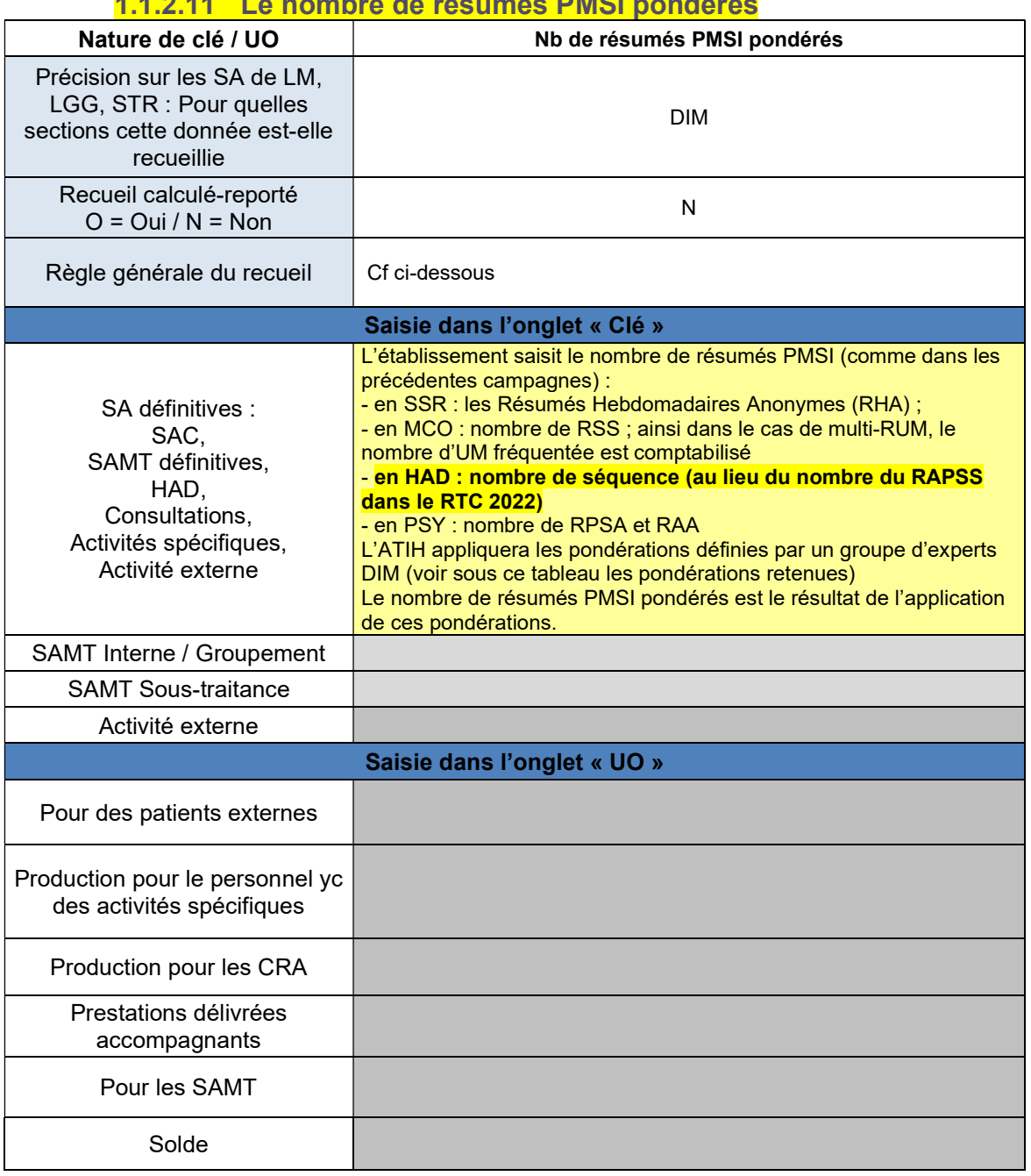

### 1.1.2.11 Le nombre de résumés PMSI pondérés

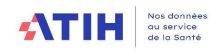

Les pondérations **appliquées par l'ATIH**, sur 2023 dans les recueils RTC et ENC seront les suivantes :

### Les pondérations retenues

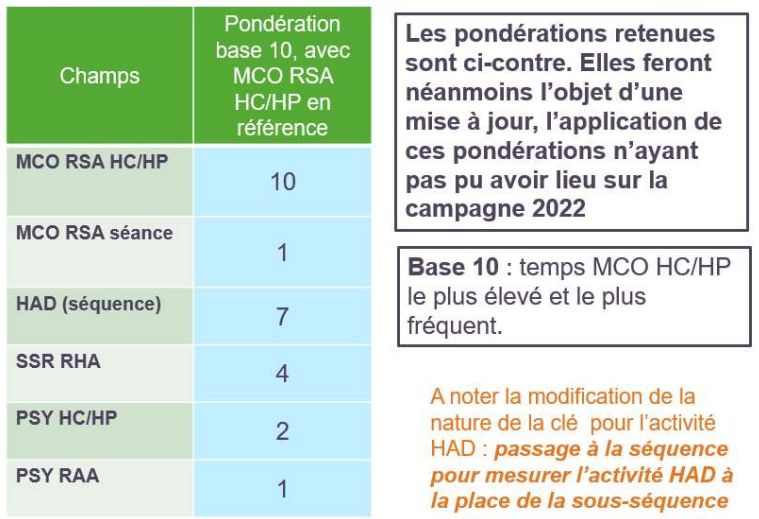

Les pondérations pourront être revues régulièrement par le groupe d'expert DIM constitué par l'ATIH.

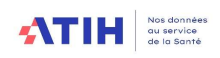

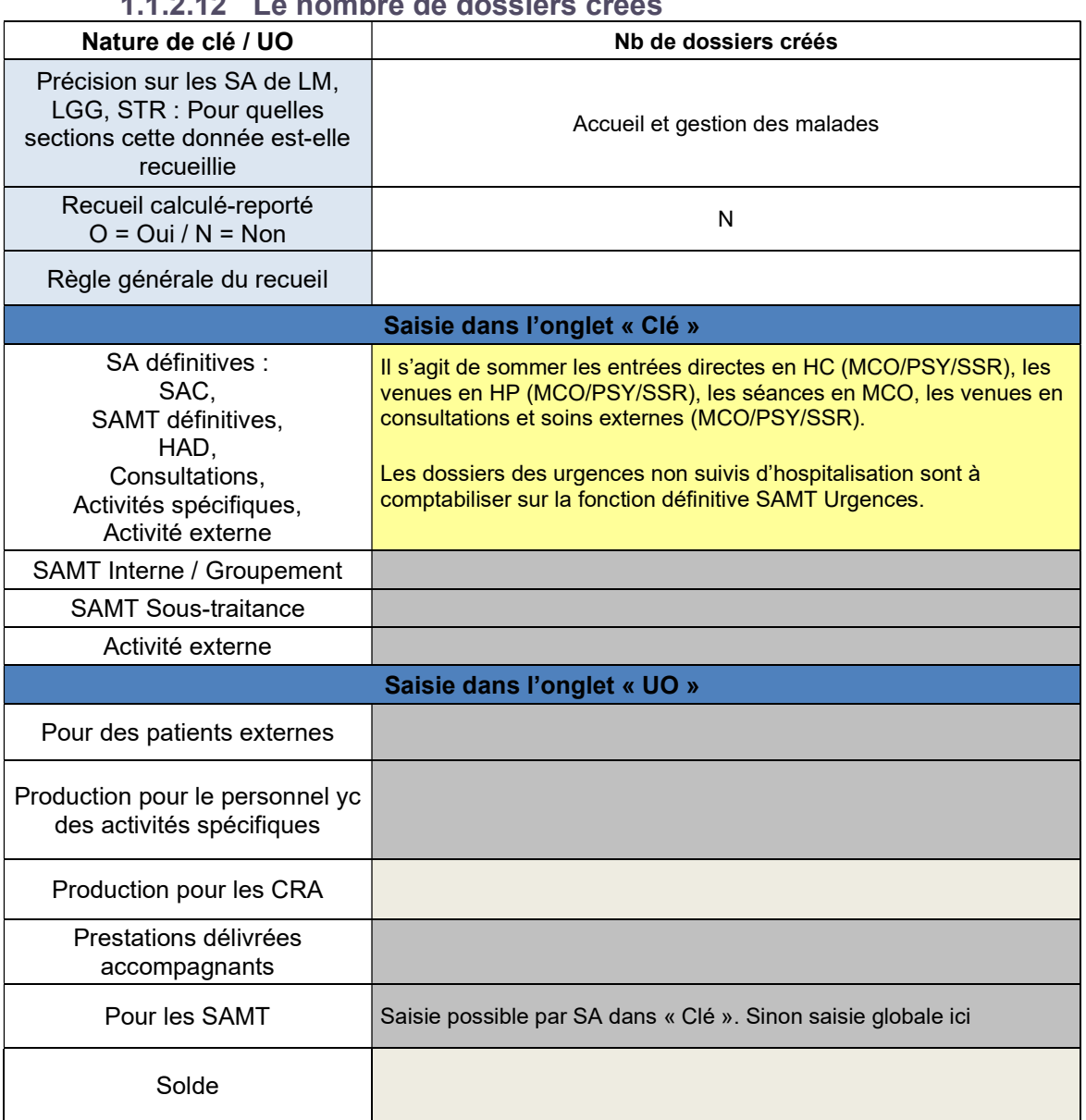

### 1.1.2.12 Le nombre de dossiers créés

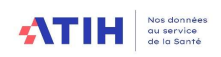

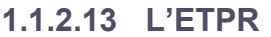

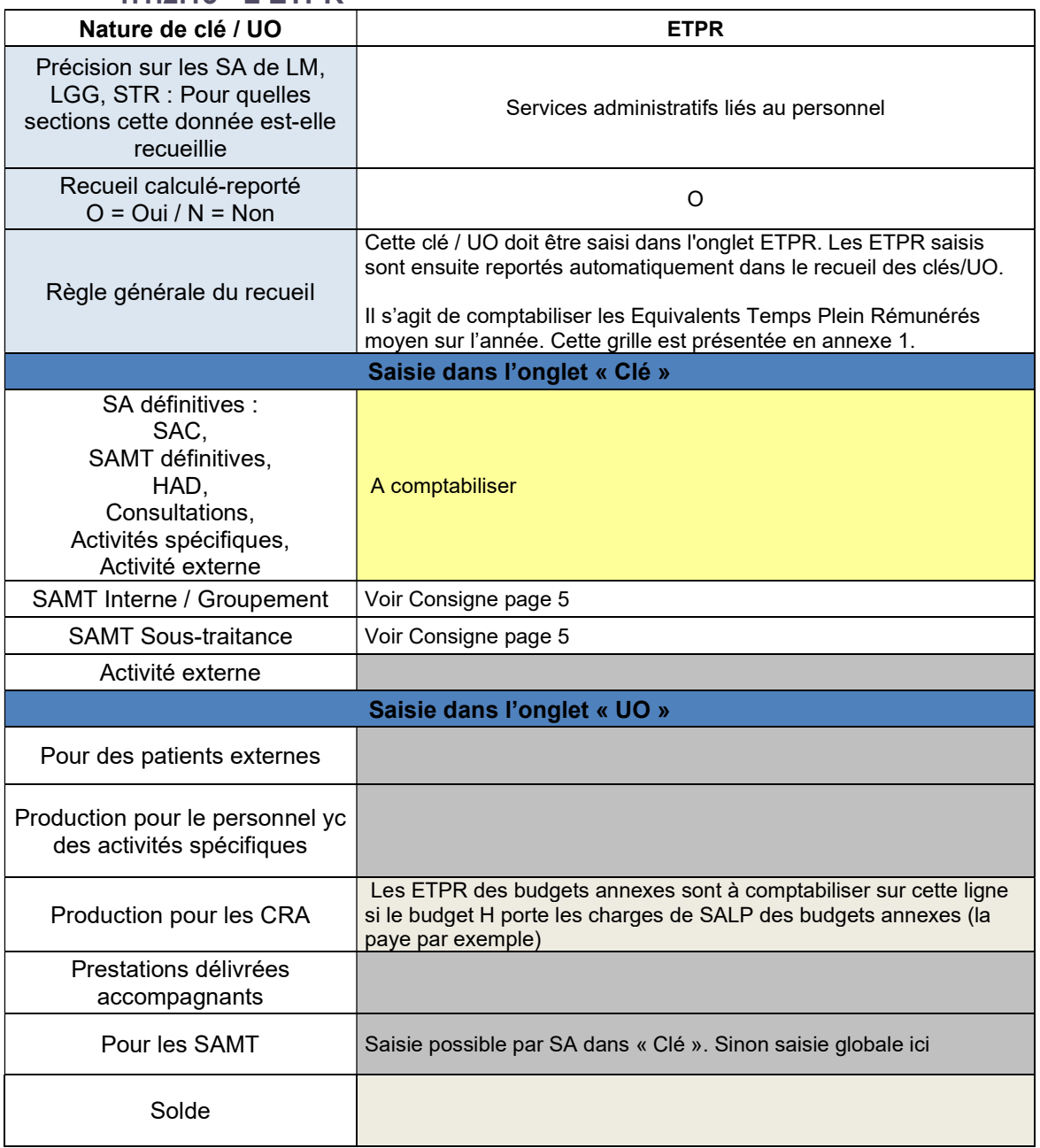

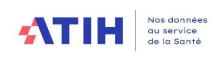

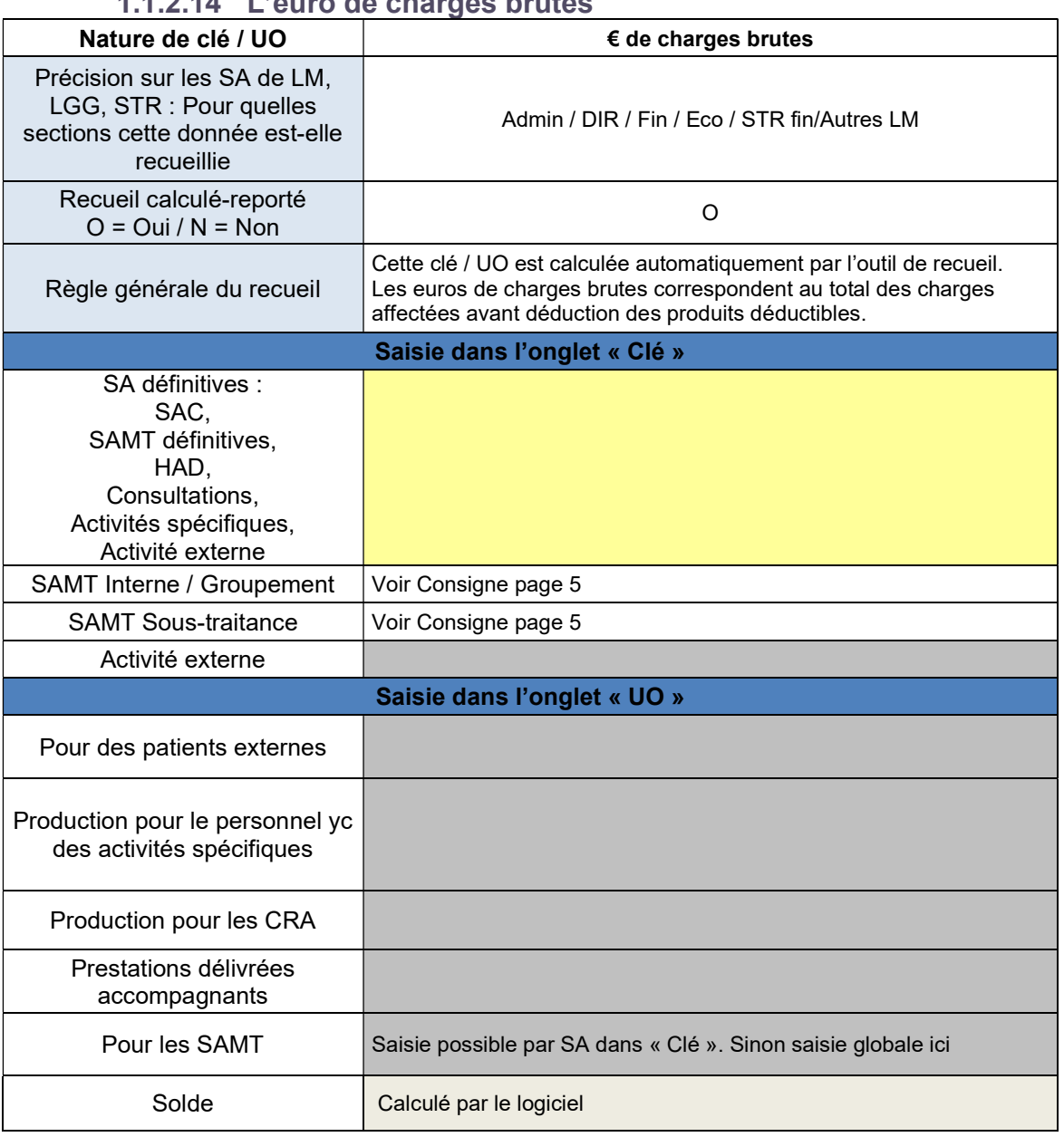

### 1.1.2.14 L'euro de charges brutes

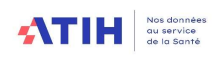

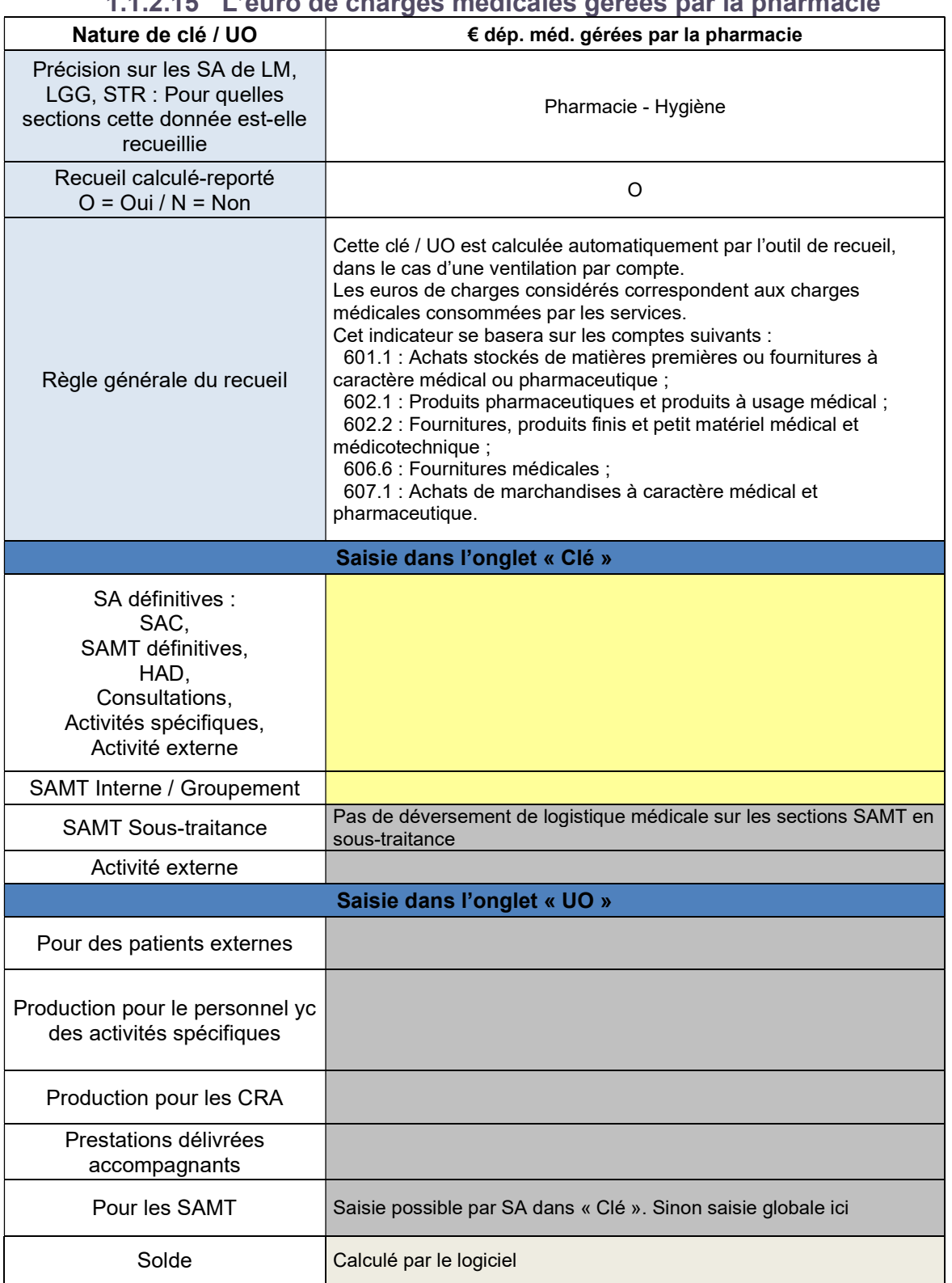

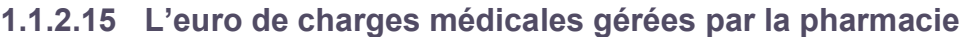

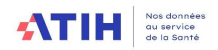

#### 1.1.2.16 Focus sur l'UO Pharma

L'ANAP, en collaboration avec les sociétés savantes et l'ATIH a publié il y a 3 ans une UO mesurant l'activité de pharmacie. Il s'agit de l'UO Pharma disponible ici : UO Pharma : mieux valoriser l'ensemble des activités pharmaceutiques (anap.fr)

#### Utilisation dans le RTC :

#### 936.11 Pharmacie

Clé de ventilation : non demandé (clé utilisée : euros de charges de dépenses médicales gérées par la pharmacie, calculée par le logiciel)

UO : utilisée pour le référentiel national (si l'établissement transmet le fichier ANAP à l'ATIH)

#### 936.12 Préparations stériles de médicaments – nutrition parentérale

Clé de ventilation : Proposé en clé de ventilation en utilisant uniquement les items 26.3 et 27.3 de l'UO Pharma (l'établissement a le choix de proposer une autre nature de clé)

UO : utilisée pour le référentiel national (si l'établissement transmet le fichier ANAP à l'ATIH)

#### 936.13 Préparations stériles de médicaments – reconstitution et délivrance de chimiothérapie

Clé de ventilation : Proposé en clé de ventilation en utilisant uniquement les items 26.1 et 27.1 de l'UO Pharma (l'établissement a le choix de proposer une autre nature de clé)

UO : utilisée pour le référentiel national (si l'établissement transmet le fichier ANAP à l'ATIH)

#### 936.14 Radiopharmacie

Clé de ventilation : Proposé en clé de ventilation en utilisant uniquement les items 31 à 39 de l'UO Pharma (l'établissement a le choix de proposer une autre nature de clé) UO : utilisée pour le référentiel national (si l'établissement transmet le fichier ANAP à l'ATIH)

#### A noter que le fichier ANAP comprend une UO mesurant l'activité de Rétrocession de médicament

Le calcul d'un coût de la rétrocession est à l'étude.

#### Travaux en cours

L'OMEDIT PACA Corse ont démarré des travaux sur les données de l'UO Pharma de 2021 et 2022. L'ATIH partagera les résultats courant 2024.

#### Modalité d'utilisation dans le RTC :

L'établissement téléchargera le fichier ANAP. Seul la V3 sera acceptée pour le RTC 2023. Cette UO est facultative. Si l'établissement ne la saisie pas, les coûts d'UO de ces sections de LM ne pourra pas être calculé pour l'établissement.

L'établissement n'a pas à saisir la valeur dans le classeur ARCAnH. Il va déposer le fichier ANAP rempli intégralement dans le logiciel ARCAnH : dans la partie « Transmettre les données », un bouton dédié a été ajouté à cet effet.

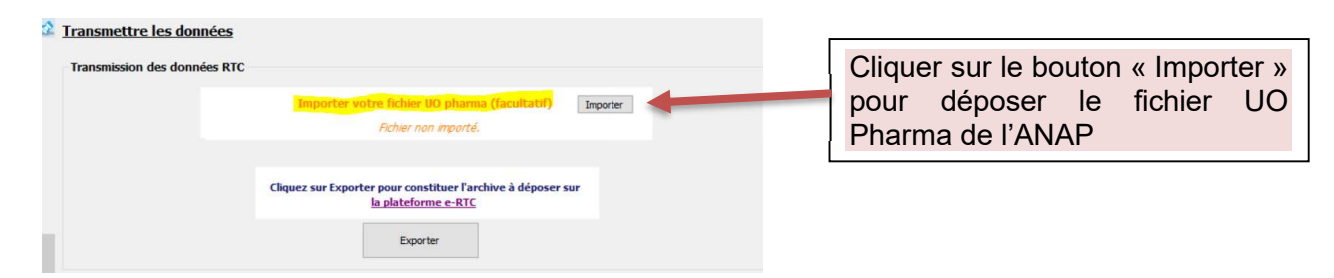

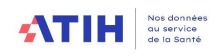

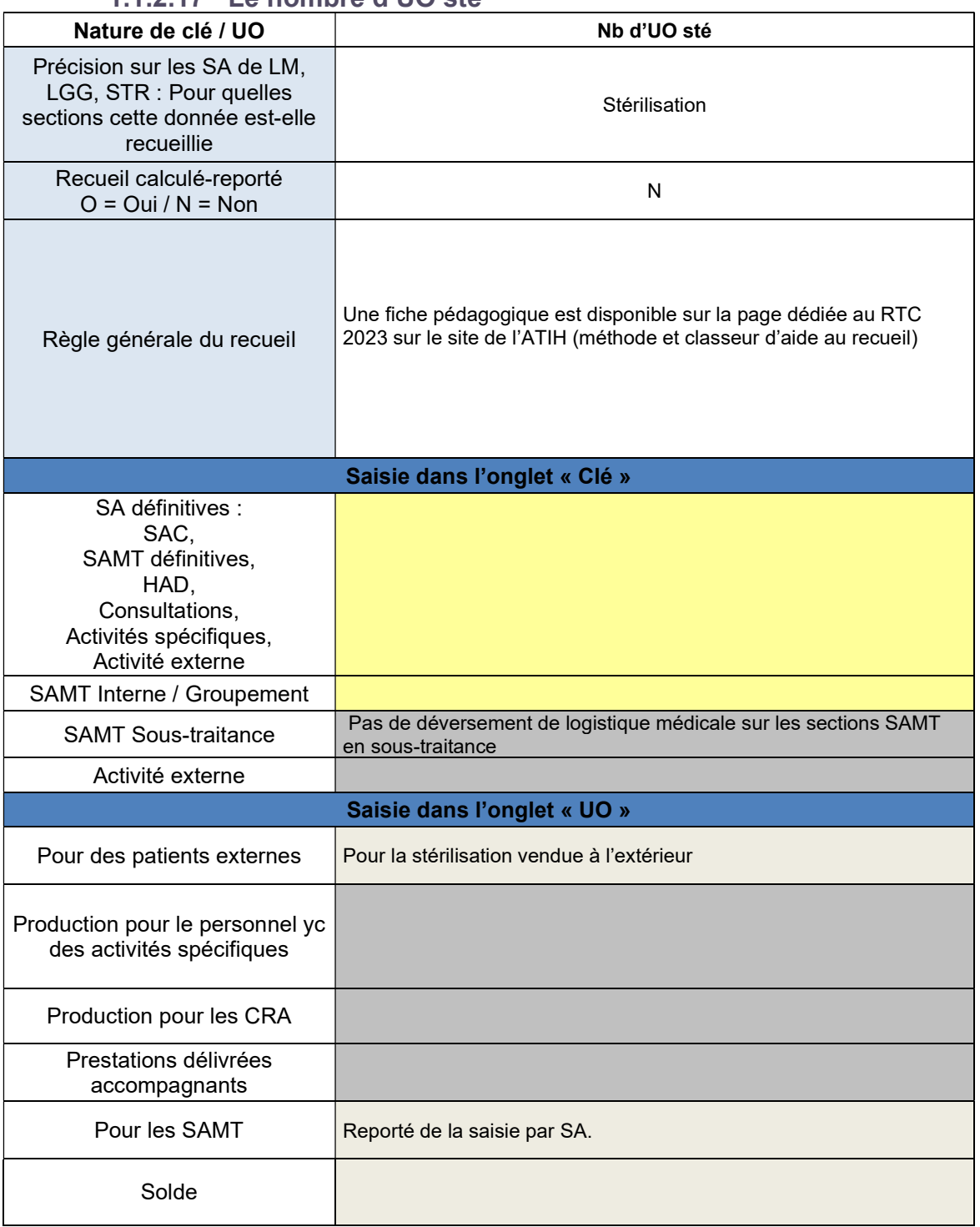

### 1.1.2.17 Le nombre d'UO sté

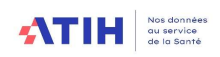

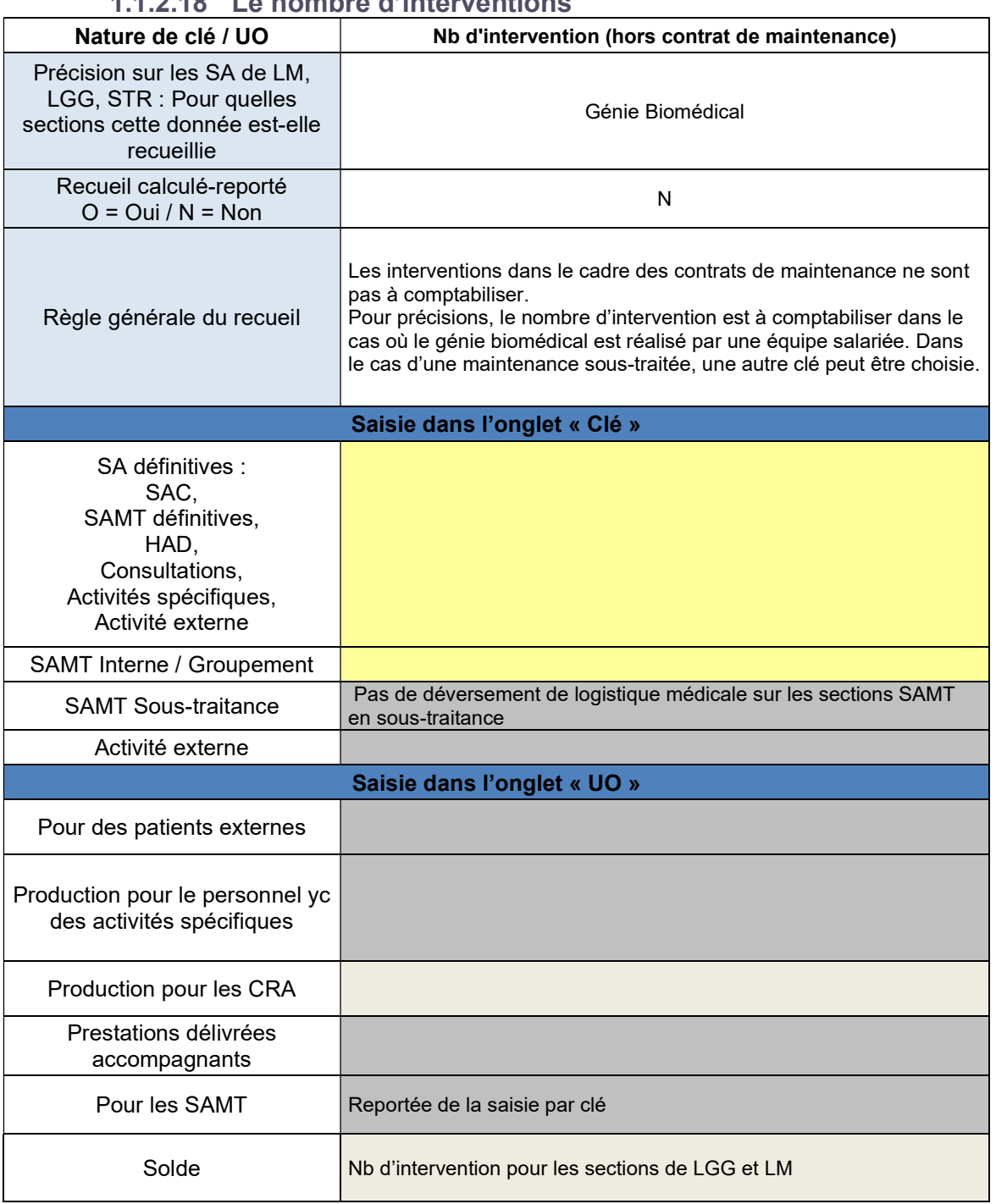

### 1.1.2.18 Le nombre d'interventions

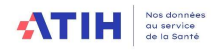

### 1.1 Le recueil pour les SAMT auxiliaires

#### 1.1.1 Les natures des clés / UO

Dans la plupart des cas, la nature de clés de répartition est identique à la nature de l'unité d'œuvre.

En effet, de façon générale : le total des unités d'oeuvre = clés de ventilation + des UO complémentaires pour les SA auxiliaires.

#### Focus de l'activité externe sur les SAMT

Activité externe : les patients externes qui viennent faire un examen sur un plateau (labo/imagerie) et les productions du plateau pour d'autres établissements (le patient est hospitalisé ailleurs).

Il convient d'écarter les charges liées à cette activité externe, pour déterminer l'enveloppe SAMT à ventiler sur les sections d'hospitalisation. Ces charges sont écartées via des clés de ventilations. En effet, les recettes associées sont non déductibles (comptes 73)

Pour la campagne 2023, l'onglet « Clé » comportera une colonne « Activité externe » afin de saisir les clés produites pour l'activité externe

Le tableau suivant récapitule toutes les natures de clés / UO demandées dans le cadre du RTC.

#### Tableau récapitulatif des natures de clés et UO pour les SAMT paramétrées en sections auxiliaires :

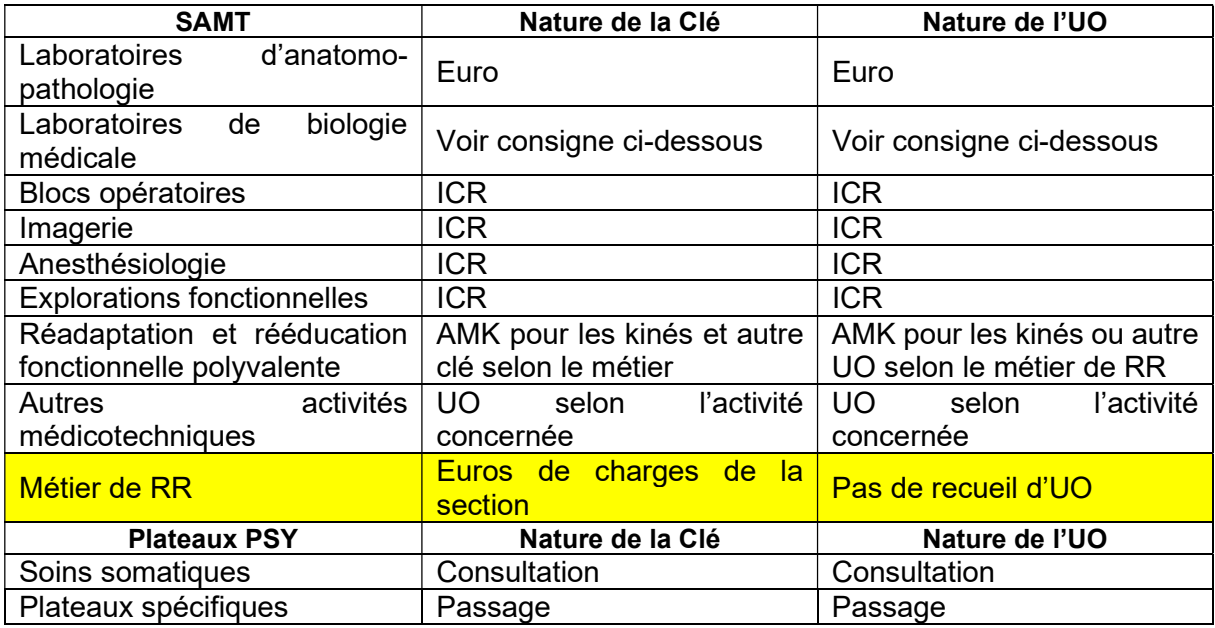

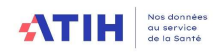

### 1.1.2 Focus sur les ICR

#### Version CCAM et Version des ICR

Il est rappelé qu'il ne faut pas confondre la version de la CCAM avec la version des ICR de la CCAM. Au cours de l'année de recueil, vous récoltez les actes des SAMT sous forme de codes CCAM. Au moment d'effectuer la transmission des informations pour l'ATIH (soit en juin N+1), il faut convertir les actes CCAM en ICR à partir de la dernière table ICR figurant sur le site de l'ATIH.

 Pour récupérer la dernière version des ICR, il faut aller sur ce lien : https://www.atih.sante.fr/les-icr

#### $\Rightarrow$  Faut-il utiliser les ICR avec médecins salariés ou avec médecins non-salariés ?

Quel que soit le statut de l'établissement et en fonction du plateau concerné :

- S'il s'agit de personnel salarié, il faut recueillir les ICR avec médecins salariés

- S'il s'agit de personnel non-salarié, il faut recueillir les ICR avec médecins non-salariés Exemple : les établissements Privé non lucratif ex-DG qui ont de la rémunération à l'acte utilisent les ICR avec médecins non-salariés.

#### 1.1.3 Focus sur les B, HTN et BHN

Il n'est plus demandé d'isoler les actes B des actes hors nomenclatures **dans le découpage** analytique des SAMT de laboratoire. La ventilation des charges liées à la réalisation d'actes hors nomenclature sur les MIG MCO G03 se fera à l'aide des clés de répartition.

L'activité de biologie peut être de 4 natures différentes :

- NABM : ce sont les B pour les labos hors ACP
- RIHN : Référentiel innovant hors nomenclature, actes répertoriés
- Actes complémentaires : listés dans une nomenclature
- Actes sans nomenclatures (ASN nom ATIH) : actes qui n'existent pas dans les nomenclatures précédentes

Les 2 cas de figures ci-dessous peuvent exister :

1/ SAMT avec l'activité biologie uniquement codé en B (selon la nomenclature NABM)

2/ SAMT avec l'activité biologique mélangeant des B et des actes hors nomenclatures (RIHN/actes compl/ASN)

Dans le cas 2, la clé sera la valeur en euro de l'acte, disponibles pour les B, RIHN et actes complémentaires dans le référentiel DGOS http://social-sante.gouv.fr/systeme-de-sante-etmedico-social/recherche-et-innovation/rihn).

Les ASN sont à évaluer en euros par l'établissement.

Pour imputer des charges sur les MIG MCO G03, l'établissement saisira les clés (B ou valeur euros) de ces SAMT sur les MIG MCO.

#### 1.1.4 Euro des laboratoires ACP

Pour les laboratoires d'ACP, l'unité d'œuvre à utiliser est le nombre d'euros indiqués dans le référentiel (Colonne Valorisation). http://social-sante.gouv.fr/systeme-de-sante-et-medicosocial/recherche-et-innovation/rihn).

Les actes de laboratoires ACP hors nomenclature seront traités comme les actes de laboratoires hors ACP : le traitement est décrit ci-dessous.

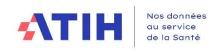

### 1.1.5 Plateaux techniques en psychiatrie

De nouvelles sections identifiant des « plateaux techniques spécifiques » sont créées dans l'arbre analytique.

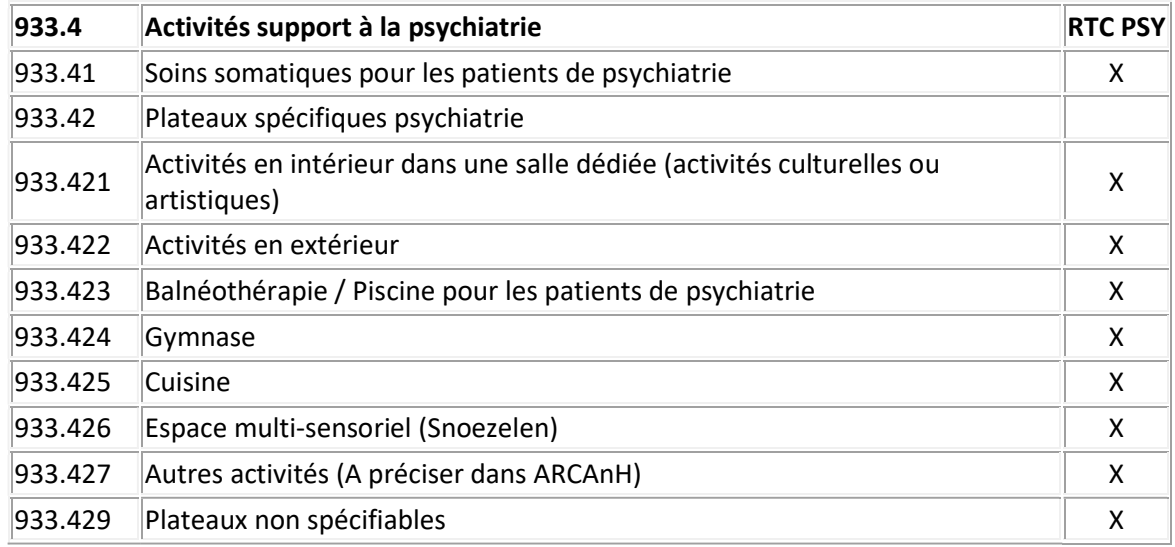

Les clés/UO attendues sont :

- Nombre de « consultations » pour les soins somatiques.
- Nombre de « passages » pour les plateaux spécifiques : Le nombre de passages correspond au nombre de venues ou de participations à l'activité. On cherche bien à mesurer et à valoriser la fréquentation des différents plateaux. Si un même patient est venu 3 fois dans un plateau, on comptera bien 3 parce qu'il a "consommé" 3 fois les ressources du plateau.

#### 1.1.1 Focus sur les SAMT Métiers de RR

L'introduction de ces nouvelles sections dans le modèle RTC a fait l'objet d'un Webinaire. Vous trouverez la vidéo et les slides sur la page RTC 2023 du site de l'ATIH dans le tableau «Webinaires des présentations : Nouvelle méthodologie liée à l'activité des métiers de RR » : Campagne RTC 2023 | Publication ATIH (sante.fr)

#### L'établissement ventilera les montants de chaque section SAMT Métiers de RR. Répartition en fonction du lieu de réalisation des actes, au prorata du temps passé sur chacun :

- **des Plateaux de RR (PRR),**
- sur la SA Appareillage et confection interne le cas échéant
- et sur les SAC SSR pour les actes réalisés hors plateaux et atelier (au chevet du patient ou en plein air ou dans un bureau avec ou sans patient, domicile du patient,…)

#### Points d'attention :

Il convient de saisir des montants en euros et non le pourcentage du temps passé par SA

La SAC SSR concernée est celle de rattachement du séjour

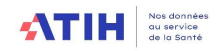

### 2- FONCTIONS DEFINITIVES

### 2.1. Hospitalisation et activité externe en Médecine, Chirurgie, Obstétrique (MCO)

#### 2.1.1 Hospitalisation MCO

L'UO des SAC MCO est la sommation des :

- Nombre de journées PMSI pour les séjours >0 jour
- Nombre de passages pour les séjours = 0 jour (date d'entrée = date de sortie) Compter 1 quand le passage est à 0 jour
- Nombre de séances pour les séjours séances

#### Nouvelles UO demandées :

#### Nombre d'entrées

Définition : Entrées dans la section (entrées directes + entrées en provenance d'une autre section de l'établissement) entre le 1er janvier et le 31 décembre.

#### Nombre de journée lits d'ouverture

Cette notion est telle que définie dans la SAE.

Cela correspond au nombre de jours d'activité de la section entre le 1<sup>er</sup> janvier et le 31 décembre multiplié par le nombre de lits ouverts sur la période.

Par exemple : 10 lits ouverts 40 semaines en hospitalisation complète représenteraient 10\*40\*7 = 2 800 journées lits d'ouverture

#### Nombre de lits installés ou place

Cette notion est telle que définie dans la SAE.

« Correspond à la capacité d'accueil de la SAC entre le 1er janvier et le 31 décembre, en nombre de lits ou place d'activité. Il s'agit des lits ou places installés en état d'accueillir des malades, y compris ceux fermés temporairement pour cause de travaux ou désinfection. Il ne comprend pas les brancards ni les lits supplémentaires montés en cas d'urgence. (…) Les berceaux et couveuses sont ceux qui accueillent les enfants hospitalisés, à l'exception de restés auprès de leur mère. (…) Les berceaux accueillant les bébés restés auprès de leur mère, ne sont donc pas à inclure dans le total du nombre de lits. »

#### 2.1.2 Consultations externes MCO

L'unité d'œuvre est le nombre de consultations.

La venue sur les plateaux de consultation comprend également les actes techniques qui peuvent être réalisés au cours de celle-ci.

- Pour les sections de consultations médicales, décompte de 1 consultation : pour une venue devant un personnel médical avec ou sans acte.
	- Le nombre de consultations (passage devant un professionnel) peut donc différer du nombre d'actes indiqué dans les logiciels métiers.

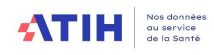

- Pour les sections de consultations non médicales (IDE, Kiné), et pour les établissements en capacité de réaliser le décompte dans leurs systèmes d'information, décompte de 1 consultation : pour une venue devant un personnel non médical avec ou sans acte
- Si le patient réalise 2 consultations de personnel médical à la suite, il faudra décompter 2 consultations
- Dans le cas de consultations pluriprofessionnelles réalisées conjointement, on décompte 1 consultation même si elle est réalisée par plusieurs intervenants (médicaux ou paramédicaux).

Exemple pour le décompte des UO de la section « consultation dermatologie » :

- Décompte de 1 consultation pour une venue simple
- Décompte de 1 consultation pour une venue avec un acte technique réalisé en salle de consultation

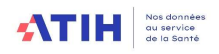

#### 2.1.4 Dialyse et Radiothérapie

Il s'agit de recueillir sans ICR sans consommable, au global.

#### 2.1.5 Urgences

L'UO des sections urgences est le nombre de passages suivis d'hospitalisation + nombre de passages non suivis d'hospitalisations (2 cellule à saisir).

#### 2.2 Hospitalisation à Domicile (HAD)

Il s'agit des journées d'hospitalisation PMSI.

2.3. Hospitalisation et activité externe en Soins de Suite et Réadaptation (SSR)

#### 1.2.2.1 Hospitalisation SSR

L'unité d'œuvre à recueillir est le nombre de journée MSI de l'année N.

Nouvelles UO demandées :

#### Nombre d'entrées

Définition : Entrées dans la section (entrées directes + entrées en provenance d'une autre section de l'établissement) entre le 1er janvier et le 31 décembre.

#### Nombre de journée lits d'ouverture

Cette notion est telle que définie dans la SAE.

Cela correspond au nombre de jours d'activité de la section entre le 1<sup>er</sup> janvier et le 31 décembre multiplié par le nombre de lits ouverts sur la période.

Par exemple : 10 lits ouverts 40 semaines en hospitalisation complète représenteraient 10\*40\*7 = 2 800 journées lits d'ouverture

#### Nombre de lits installés ou place

Cette notion est telle que définie dans la SAE.

« Correspond à la capacité d'accueil de la SAC entre le 1er janvier et le 31 décembre, en nombre de lits ou place d'activité. Il s'agit des lits ou places installés en état d'accueillir des malades, y compris ceux fermés temporairement pour cause de travaux ou désinfection. Il ne comprend pas les brancards ni les lits supplémentaires montés en cas d'urgence. (…) Les berceaux et couveuses sont ceux qui accueillent les enfants hospitalisés, à l'exception de restés auprès de leur mère. (…) Les berceaux accueillant les bébés restés auprès de leur mère, ne sont donc pas à inclure dans le total du nombre de lits. »

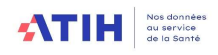

#### 1.2.2.2 Consultations externes SSR

L'unité d'œuvre est le nombre de consultations.

La venue sur les plateaux de consultation comprend également les actes techniques qui peuvent être réalisés au cours de celle-ci.

- Pour les sections de consultations médicales, décompte de 1 consultation : pour une venue devant un personnel médical avec ou sans acte.
	- Le nombre de consultations (passage devant un professionnel) peut donc différer du nombre d'actes indiqué dans les logiciels métiers.
- Pour les sections de consultations non médicales (IDE, Kiné), et pour les établissements en capacité de réaliser le décompte dans leurs systèmes d'information, décompte de 1 consultation : pour une venue devant un personnel non médical avec ou sans acte
- Si le patient réalise 2 consultations de personnel médical à la suite, il faudra décompter 2 consultations
- Dans le cas de consultations pluriprofessionnelles réalisées conjointement, on décompte 1 consultation même si elle est réalisée par plusieurs intervenants (médicaux ou paramédicaux).

Exemple pour le décompte des UO de la section « consultation dermatologie » :

- Décompte de 1 consultation pour une venue simple
- Décompte de 1 consultation pour une venue avec un acte technique réalisé en salle de consultation

#### 2.4. Hospitalisation et activité externe Psychiatrie (PSY)

La liste des UO à recueillir figurent dans le document « Découpage en psychiatrie ». Le document indique le lien avec le PMSI.

#### 2.5. Activités spécifiques MCO, SSR, PSY, autre

Toutes les activités spécifiques n'ont pas de recueil d'activité.

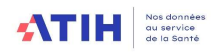

### 2.5.1 Activités spécifiques MCO

#### Seules les activités spécifiques ci-dessous ont un recueil d'UO :

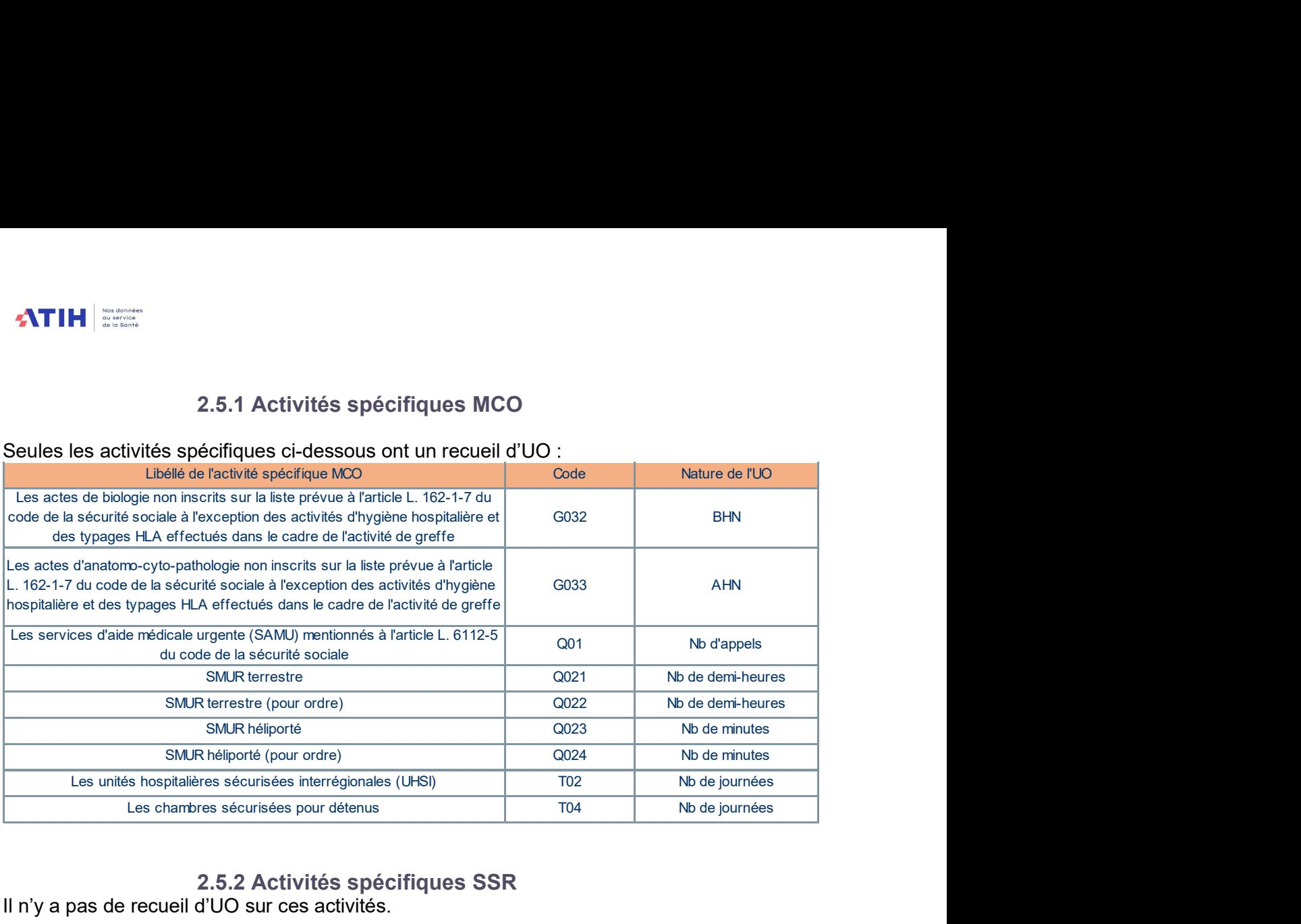

#### 2.5.2 Activités spécifiques SSR

Il n'y a pas de recueil d'UO sur ces activités.

#### 2.5.3 Activités spécifiques PSY

La liste des activités pour lesquelles les UO sont recueillies figurent dans le document « Découpage en psychiatrie ». Le document indique le lien avec le PMSI.

#### 2.5.4 Activité spécifique autre

L'activité n'est pas recueillie pour les activités spécifiques autres.

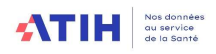

### 2.6. Les sections pour les activités subsidiaires et la section Remboursement de frais des CRA (RCRA)

Il n'y a pas de recueil d'UO sur ces activités.

A noter que l'UO pharma recueille les UO de la rétrocession des médicaments. Une réflexion est en cours sur l'utilisation de cette UO.

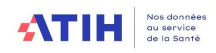

#### ANNEXE 1

Les règles de comptages des ETPR du RTC sont les même que ceux de la SAE. Les libellés, notamment ceux du personnel non médical, ont été rapprochés entre RTC et SAE.

Les ETPR des sages – femmes dans la SAE sont comptabilisés ni dans le personnel médical ni dans le personnel non médical. Elles sont isolées à part, dans la fiche du personnel non médical pour la SAE et dans les catégories spécifiques dans le RTC.

#### Le périmètre des charges doit être le même que le périmètre des ETPR.

#### Règles générales de comptage

Dans les tableaux relatifs aux ETPR, doit figurer le nombre de personnels en équivalent temps plein moyens rémunérés (ETPR) de l'année de référence. Il s'agit des ETPR de l'année et non au 31 décembre. On retient donc l'équivalent budgétaire et non la quotité de temps de travail. La durée de la période d'activité doit également être prise en compte.

Les personnels en CDD ne doivent pas figurer en nombre de mensualités, mais bien en ETPR dans la colonne « ETPR », en considérant, le cas échéant, que 12 mensualités équivalent à 1 ETPR. Exemple :

Un agent à 80 % est rémunéré à 86 % sur une année complète. S'il a été recruté le 1<sup>er</sup> juillet, il est comptabilisé en ETPR pour 0,86\*6/12=0,43 ETPR.

Il ne faut pas tenir compte des heures supplémentaires et complémentaires.

Un praticien temps plein titulaire (praticiens en période probatoire compris) ou contractuel effectue 10 demi-journées, soit 1 ETPR.

Un praticien temps partiel titulaire (y compris les praticiens en période probatoire) effectue 4, 5 ou 6 demi-journées, soit respectivement 0,4 ETPR, 0,5 ETPR ou 0,6 ETPR.

Un praticien contractuel effectue entre 4 et 9 demi-journées, soit 0,4 et 0,9 ETPR.

Un praticien attaché effectue entre 1 et 9 demi-journées, soit 0,1 et 0,9 ETPR.

Par convention, les HU temps plein effectuent 0,5 ETPR de temps hospitalier (vs. 0,5 ETPR de temps consacré à l'enseignement universitaire).

#### Intérimaires (comptes 621) et honoraires (comptes 622)

Il n'est pas demandé de recueillir des ETPR pour les intérimaires et pour les personnels facturés par honoraire.

#### Honoraires et indemnités des médecins, sages-femmes, odontologistes et auxiliaires médicaux exerçant en application de l'article L.6146-2 du CSP (PM) (compte 6484PM)

Tous les coûts d'ETPR ne comptabilisent pas ces charges. Ainsi, les ETPR liés à cette rémunération ne sont pas comptabilisés pour les coûts d'ETPR.

#### Internes et étudiants (compte 6424)

Les internes et les étudiants doivent être comptabilisés comme 1 ETPR pour une année complète.

#### Charges sur exercice antérieur de personnel (PNM) (compte 6721PM)

Les coûts d'ETPR sont calculés sans les charges de personnel sur exercice antérieur ; les ETPR associés ne sont donc pas demandés.

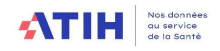

### Coût d'ETPR médicaux

Le logiciel ARCAnH calcule 2 ETPR médicaux.

#### Coût d'ETPR médicaux hors internes et étudiants

Les catégories de personnel médical retenues pour ce coût sont :

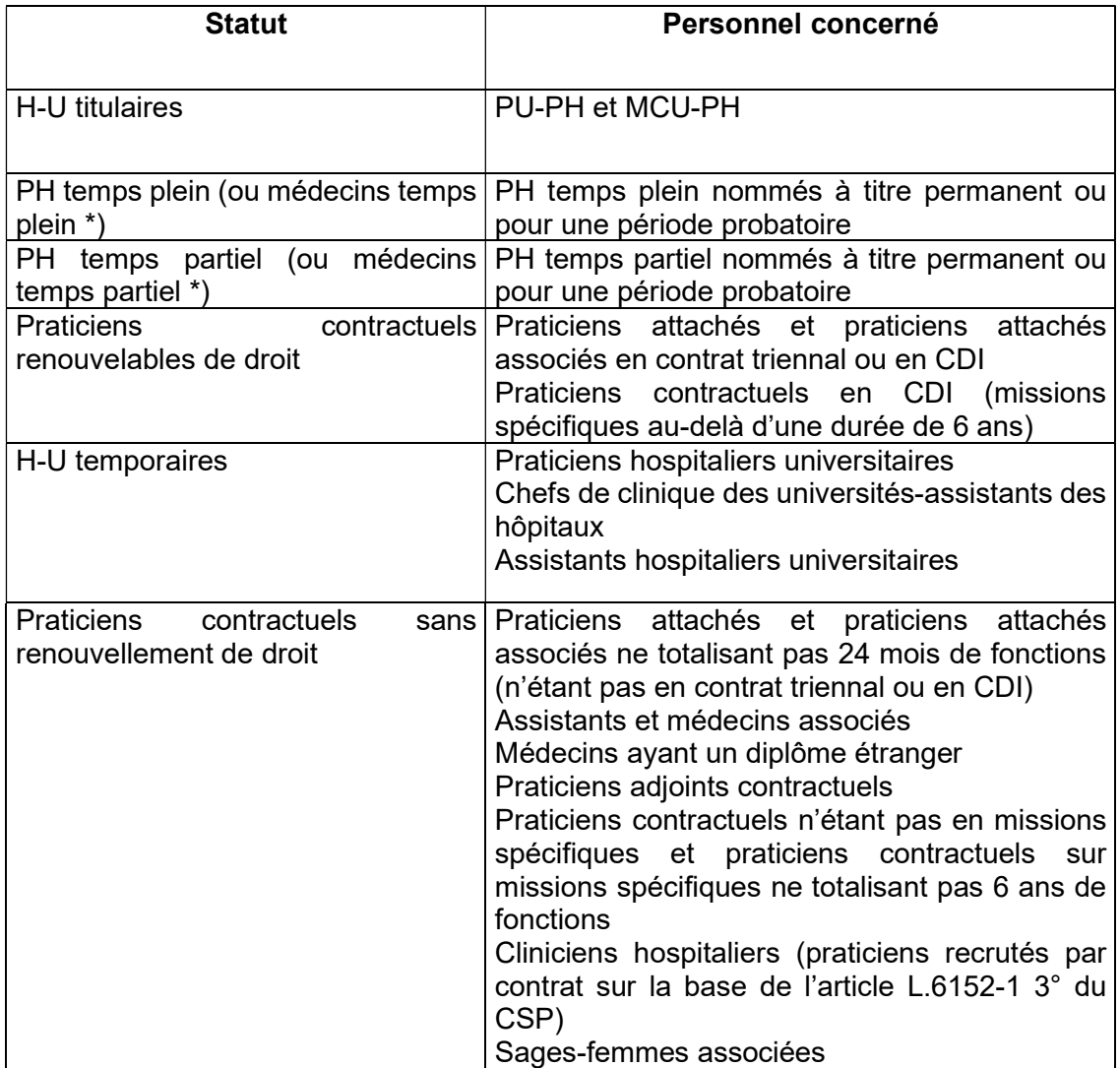

\* pour les établissements de santé privés relevant des b et c de l'article L 162-22-6 du code de la sécurité sociale

#### Coût d'ETPR internes et étudiants

Les catégories de personnel médical retenues pour ce coût sont :

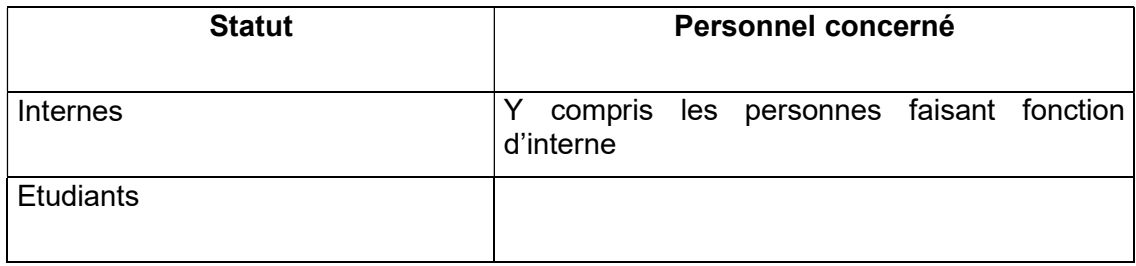

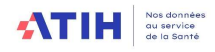

### Coût d'ETPR sages-femmes

Le logiciel ARCAnH calcule 1 coût d'ETPR sages-femmes (SF).

### Coût d'ETPR non médicaux

Le logiciel ARCAnH calcule 2 coîut d'ETPR non médicaux

#### Coût d'ETPR du personnel soignant

Le personnel soignant (PS) comprend les IDE, les aides-soignants, les auxiliaires-puéricultrices (non compris le personnel d'encadrement pour ces catégories de personnel correspondant au personnel de la direction des soins) ;

#### Coût d'ETPR du personnel autre

Le personnel autre (PA) comprend l'ensemble des personnels n'entrant pas dans les catégories personnel soignant et personnel médical, notamment :

- o le personnel de rééducation,
- o les personnels d'encadrement (personnel infirmier de la direction des soins, personnel administratif ou autre),
- o le personnel administratif et hôtelier,
- o les Agents des Services Hospitaliers Qualifiés (ASHQ),
- o les secrétaires médicales,
- o les assistants sociaux,
- o les masseurs kinésithérapeutes,
- o les aides à la vie,
- o les ingénieurs et techniciens biomédicaux,
- o les manipulateurs radios.
- o psychologue

Les catégories de saisie du personnel autre ont été simplifiées et les libellés sont articulés avec les ETPR de la SAE.

#### Il est demandé de saisir les ETPR suivants :

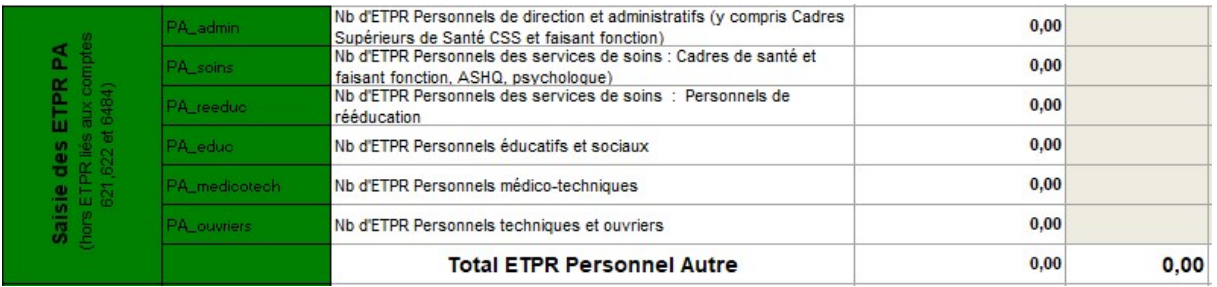

La correspondance entre codes SAE et codes de l'onglet ETPR du RTC du PNM figure dans un fichier EXCEL dédié disponible sur la page RTC 2023 du RTC.